### II.2. Regressão Linear Múltipla

Por vezes, é necessário mais do que uma variável preditora para modelar a variável resposta de interesse.

Exemplo: Num estudo sobre uma população experimental de clones da casta Tinta Francisca, realizado no Tabuaço em 2003, foram medidos os valores das seguintes variáveis para 24 videiras:

- teor de antocianas (variável antoci, em *mg*/*dm*<sup>3</sup> );
- **o** fenóis totais (variável fentot);
- $\bullet$  pH (variável  $\rm pH$ ).

Há interesse em estudar a relação entre o teor de antocianas (variável resposta) e o teor de fenóis totais e pH.

#### A nuvem de pontos - uma perspectiva

As *n* = 24 observações em três variáveis descrevem agora uma nuvem de 24 pontos em  $\mathbb{R}^3$ .

Neste ângulo de visão, a nuvem de pontos em  $\mathbb{R}^3$  nada tem de especial.

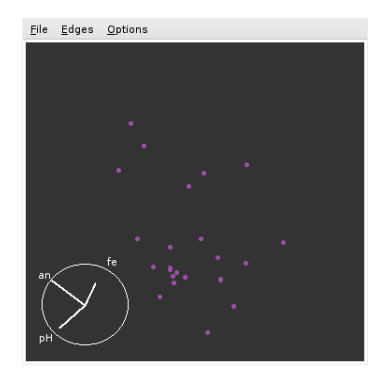

#### A nuvem de pontos - outra perspectiva

Noutro ângulo de visão percebe-se que os pontos se dispersam aproximadamente em torno de um plano.

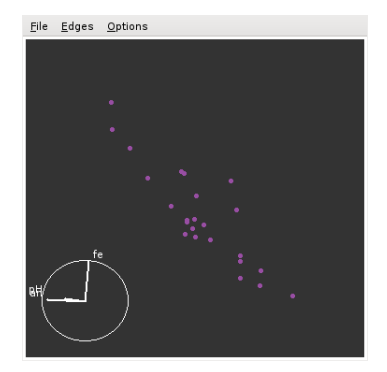

## Plano em  $\mathbb{R}^3$

Qualquer plano em R 3 , no sistema *x*0*y*0*z*, tem equação

 $Ax + By + Cz + D = 0$ .

No nosso contexto, e colocando:

- no eixo vertical (*z*) a variável resposta *Y*;
- noutro eixo (*x*) um preditor *X*1;
- **Ⅰ** no terceiro eixo (*v*) o outro preditor *X*<sub>2</sub>,

A equação fica (no caso geral de planos não verticais, com  $C \neq 0$ ):

$$
Ax_1 + Bx_2 + Cy + D = 0 \Leftrightarrow y = -\frac{D}{C} - \frac{A}{C}x_1 - \frac{B}{C}x_2
$$
  

$$
\Leftrightarrow y = b_0 + b_1x_1 + b_2x_2
$$

Esta equação generaliza a equação da recta, para o caso de haver dois preditores.

### Regressão Múltipla - representação gráfica (*p* = 2)

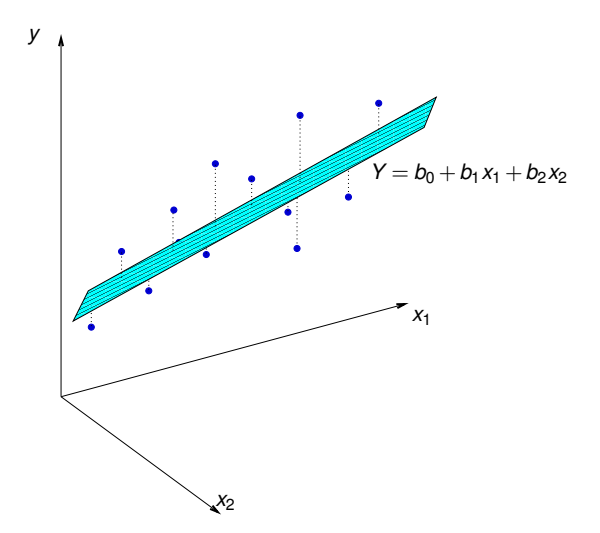

 $Y = b_0 + b_1x_1 + b_2x_2$  é a equação dum plano em  $\mathbb{R}^3$  (*x*<sub>1</sub>0*x*<sub>2</sub>0*y*). Pode ser ajustado pelo mesmo critério que na RLS: minimizar SQRE.

J. Cadima (ISA) Estatística e Delineamento 2016-17 199 / 475

### O caso geral: *p* preditores

Caso se pretenda modelar uma variável resposta, *Y*, com base em *p* variáveis preditoras, *x*1, *x*2, ..., *xp*, uma generalização da equação de regressão linear simples admite que os valores de *Y* oscilam em torno duma combinação linear (afim) das *p* variáveis preditoras:

 $y = b_0 + b_1x_1 + b_2x_2 + ... + b_nx_n$ .

Trata-se da equação dum hiperplano em  $\mathbb{R}^{p+1}$ , que define a relação de fundo entre *Y* e os *p* preditores.

Tal como na Regressão Linear Simples, admite-se que dispomos de *n* conjuntos de observações para ajustar este hiperplano:

$$
\left\{\left(x_{1(i)},x_{2(i)},...x_{p(i)},y_i\right)\right\}_{i=1}^n.
$$

### As dificuldades na representação gráfica

A representação gráfica usual da nuvem de *n* pontos observados exige *p* +1 eixos: um para *Y* e um para cada um dos *p* preditores.

Para *p* > 2, são necessários mais de três eixos e a visualização torna-se impossível.

As características fundamentais dessas representações são:

- $\bullet$  Existem  $p+1$  eixos um para cada variável em questão.
- Existem *n* pontos um para cada indivíduo (unidade experimental) observado.
- **Tem-se uma** nuvem de *n* pontos num espaço  $(p+1)$ -dimensional.

Na regressão linear múltipla admite-se que os pontos se dispõem em torno de um hiperplano em R *p*+1 , de equação  $y = b_0 + b_1x_1 + b_2x_2 + ... + b_px_p$ .

#### Visualizações parciais da nuvem de pontos

A impossibilidade de visualizar as nuvens de *n* pontos em R *p*+1 sugere a consideração de visões parciais, como sejam as nuvens de pontos definidas por cada par de variáveis.

E.g., para as *n* = 150 observações de lírios em 4 variáveis:

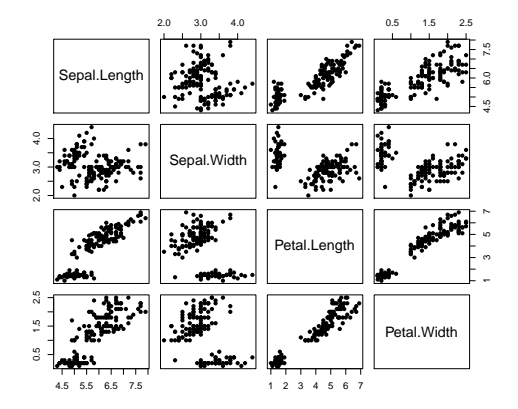

### Advertência

Estes gráficos de pares de variáveis são as projecções ortogonais da nuvem de *n* pontos em cada plano coordenado de R *p*+1 .

A projecção da nuvem de *n* pontos nos planos coordenados não é uma solução ideal.

Em particular, nem sempre permite verificar a hipótese básica de linearidade, isto é, a hipótese de que os pontos se dispersam em torno de um hiperplano.

Tal hipótese pode ser válida, mesmo que não se verifique linearidade em qualquer das nuvens de pontos de *y vs.* um preditor individual, *x<sup>j</sup>* .

### Outra representação gráfica

A representação gráfica em R *<sup>p</sup>*+<sup>1</sup> das *n* observações de *Y* e as *p* variáveis preditoras não é a única possível.

Há outra representação possível dos dados, que casa conceitos geométricos e conceitos estatísticos e é útil na determinação dos parâmetros ajustados.

As *n* observações de *Y* definem um vector em R *n* :

$$
\vec{\mathbf{y}} = (y_1, y_2, y_3, ..., y_n).
$$

Da mesma forma, as *n* observações de cada variável preditora definem um vector de  $\mathbb{R}^n$ .

$$
\vec{x}_j = (x_{j_{(1)}}, x_{j_{(2)}}, x_{j_{(3)}}, ..., x_{j_{(n)}}) \quad (j = 1, 2, ..., p).
$$

Podemos representar todas as variáveis por vectores em R *n* .

## A representação em R*<sup>n</sup>* , o espaço das variáveis

- cada eixo corresponde a um indivíduo observado;
- cada vector corresponde a uma variável.

O vector de *n* uns, representado por **1**~ <sup>n</sup>, também é útil.

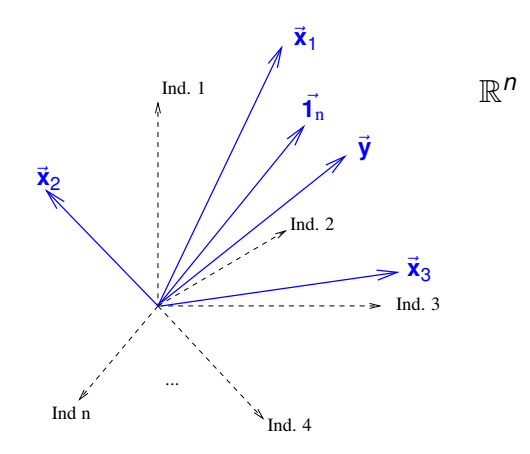

#### Vantagens da representação gráfica alternativa

Os *n* valores ajustados  $\vec{y}_i$  também definem um vector de ℝ<sup>n</sup>,  $\vec{\hat{y}}$ , que é uma combinação linear dos vectores  $\vec{\mathbf{1}}_{\text{n}}, \vec{\mathbf{x}}_{\text{1}}, \vec{\mathbf{x}}_{\text{2}}, ..., \vec{\mathbf{x}}_{\text{p}}$ :

$$
b_0 \vec{1}_n + b_1 \vec{x}_1 + b_2 \vec{x}_2 + ... + b_p \vec{x}_p = b_0 \begin{bmatrix} 1 \\ 1 \\ 1 \\ \vdots \\ 1 \end{bmatrix} + b_1 \begin{bmatrix} x_{1_{(1)}} \\ x_{1_{(2)}} \\ x_{1_{(3)}} \\ \vdots \\ x_{1_{(n)}} \end{bmatrix} + ... + b_p \begin{bmatrix} x_{p(1)} \\ x_{p(2)} \\ x_{p(3)} \\ \vdots \\ x_{p(n)} \end{bmatrix}
$$
  

$$
= \begin{bmatrix} b_0 + b_1 x_{1_{(1)}} + b_2 x_{2_{(1)}} + ... + b_p x_{p_{(1)}} \\ b_0 + b_1 x_{1_{(2)}} + b_2 x_{2_{(2)}} + ... + b_p x_{p_{(2)}} \\ b_0 + b_1 x_{1_{(3)}} + b_2 x_{2_{(3)}} + ... + b_p x_{p_{(3)}} \\ \vdots \\ b_0 + b_1 x_{1_{(n)}} + b_2 x_{2_{(n)}} + ... + b_p x_{p_{(n)}} \end{bmatrix} = \begin{bmatrix} \hat{y}_1 \\ \hat{y}_2 \\ \vdots \\ \hat{y}_n \end{bmatrix}
$$
  

$$
= \vec{y}
$$

### A matriz **X** e o seu subespaço de colunas

Recordemos alguns conceitos dados na UC Álgebra Linear dos 1os. ciclos do ISA.

- O conjunto de todas as combinações lineares de *p*+1 vectores  $\vec{\mathbf{l}}_{\text{n}}, \vec{\mathbf{x}}_{1}, ..., \vec{\mathbf{x}}_{p}$  chama-se o subespaço gerado por esses vectores.
- Colocando os vectores  $\vec{\mathbf{l}}_{\text{n}}, \vec{\mathbf{x}}_{\text{1}}, ..., \vec{\mathbf{x}}_{\text{p}}$  nas colunas duma matriz **X**, de dimensão *n* ×(*p* +1), podemos chamar a este subespaço o  $\mathsf{subespaço}$  das colunas da matriz  $\mathsf{X},\,\mathscr{C}(\mathsf{X})\subset\mathbb{R}^n.$
- $\bullet$  É um subespaço de dimensão  $p+1$  (se os vectores forem linearmente independentes, isto é, nenhum se pode escrever como combinação linear dos restantes).
- Qualquer combinação linear dos vectores coluna da matriz **X** é dada por  $X\vec{a}$ , onde  $\vec{a} = (a_0, a_1, a_2, ..., a_p)$  é o vector dos coeficientes que define a combinação linear.

### Um produto matricial **Xa**

O produto da matriz  $\mathbf{X}_{n \times (p+1)}$  por um vector  $\vec{\mathbf{a}} \in \mathbb{R}^{p+1}$  é uma combinação linear das colunas de **X**:

$$
\mathbf{X}\mathbf{\vec{a}} = \begin{bmatrix}\n1 & x_{1_{(1)}} & x_{2_{(1)}} & \cdots & x_{p_{(1)}} \\
1 & x_{1_{(2)}} & x_{2_{(2)}} & \cdots & x_{p_{(2)}} \\
1 & x_{1_{(3)}} & x_{2_{(3)}} & \cdots & x_{p_{(3)}} \\
\vdots & \vdots & \vdots & \ddots & \vdots \\
1 & x_{1_{(n)}} & x_{2_{(n)}} & \cdots & x_{p_{(n)}}\n\end{bmatrix}\n\begin{bmatrix}\na_0 \\
a_2 \\
\vdots \\
a_p\n\end{bmatrix}
$$
\n
$$
= \begin{bmatrix}\na_0 + a_1x_{1_{(1)}} + a_2x_{2_{(1)}} + \cdots + a_px_{p_{(1)}} \\
a_0 + a_1x_{1_{(2)}} + a_2x_{2_{(2)}} + \cdots + a_px_{p_{(2)}} \\
a_0 + a_1x_{1_{(3)}} + a_2x_{2_{(3)}} + \cdots + a_px_{p_{(3)}} \\
\vdots & \vdots & \vdots \\
a_0 + a_1x_{1_{(n)}} + a_2x_{2_{(n)}} + \cdots + a_px_{p_{(n)}}\n\end{bmatrix}
$$
\n
$$
= a_0 \vec{1}_n + a_1 \vec{1}_1 + a_2 \vec{1}_2 + \cdots + a_p \vec{1}_p
$$

### Os parâmetros

- Cada escolha possível de coeficientes  $\vec{a} = (a_0, a_1, a_2, ..., a_p)$ corresponde a um ponto/vector no subespaco  $\mathscr{C}(X)$ .
- Essa escolha de coeficientes é única caso as colunas de **X** sejam linearmente independentes, isto é, se não houver dependência linear (multicolinearidade) entre as variáveis  $\vec{\bm{x}}_1,...,\vec{\bm{x}}_p,\vec{\bm{1}_n}.$
- Um dos pontos/vectores do subespaço é a combinação linear dada pelo vector de coeficientes  $\vec{\mathbf{b}} = (b_0, b_1, ..., b_p)$  que minimiza:

$$
SQRE = \sum_{i=1}^n e_i^2 = \sum_{i=1}^n (y_i - \hat{y}_i)^2
$$

onde os *y<sup>i</sup>* são os valores observados da variável resposta e  $\hat{y}_i = b_0 + b_1 x_{1(i)} + b_2 x_{2(i)} + ... + b_p x_{p(i)}$  os valores ajustados. É a combinação linear que desejamos determinar.

#### Como identificar esse ponto/vector?

### Geometria

Vamos usar argumentos geométricos.

- Dispomos de um vector de *n* observações de~**y** que está em R *n* mas, em geral, não está no subespaço  $\mathscr{C}(\mathbf{X})$ .
- Queremos aproximar esse vector por outro vector,  $\vec{\hat{\mathbf{y}}} = b_0 \vec{\mathbf{1}}_{\text{n}} + b_1 \vec{\mathbf{x}}_1 + ... + b_p \vec{\mathbf{x}}_p$ , que está no subespaço  $\mathscr{C}(\mathbf{X})$ .
- **■** Vamos aproximar o vector de observações  $\vec{v}$  pelo vector  $\hat{v}$  do subespaço  $\mathscr{C}(\mathsf{X})$  que está mais próximo de  $\vec{\mathsf{y}}$ .

#### **SOLUÇÃO**:

#### Tomar a projecção ortogonal de  $\vec{y}$  sobre  $\mathscr{C}(X)$  :  $\vec{y} = H\vec{y}$ .

### A projecção ortogonal de  $\vec{y}$  sobre  $\mathcal{C}(\vec{X})$

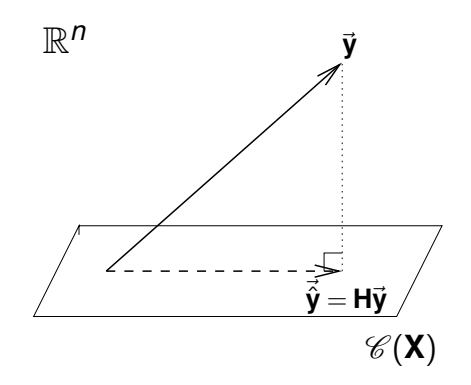

O vector de  $\mathscr{C}(\textbf{X}) \subset \mathbb{R}^n$  mais próximo dum vector  $\vec{\textbf{y}} \in \mathbb{R}^n$  é o vector  $\vec{\hat{\textbf{y}}}$ que resulta de projectar ortogonalmente  $\vec{y}$  sobre  $\mathcal{C}(\vec{X})$ .

### O critério minimiza *SQRE*

O vector ~**y**ˆ que minimiza a distância ao vector de observações~**y** minimiza também o quadrado dessa distância, que é dado por:

$$
dist^2(\vec{\mathbf{y}},\vec{\hat{\mathbf{y}}})\ =\ \|\vec{\mathbf{y}}-\vec{\hat{\mathbf{y}}}\|^2\ =\ \sum_{i=1}^n(y_i-\hat{y}_i)^2\ =\ \text{SQRE}\ .
$$

Ou seja, o critério minimiza a soma de quadrados dos resíduos.

Trata-se do mesmo critério que foi usado na Regressão Linear Simples.

### <span id="page-18-0"></span>*SQRE* na projecção ortogonal

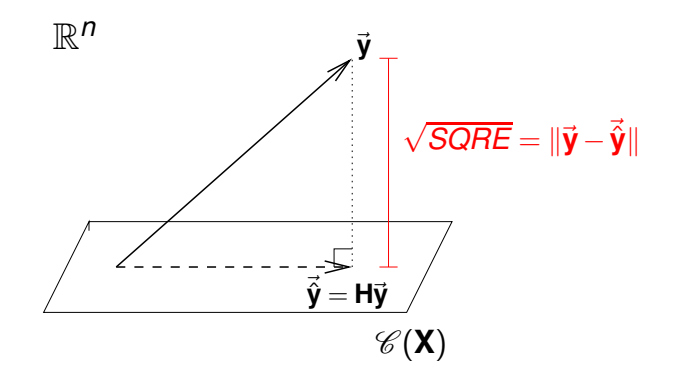

O quadrado da distância de~**y** a ~**y**ˆ é *SQRE*, a soma dos quadrados dos resíduos.

### A projecção ortogonal

A projecção ortogonal de um vector <sup>~</sup>**<sup>y</sup>** <sup>∈</sup> <sup>R</sup> *<sup>n</sup>* sobre o subespaço C (**X**) gerado pelas colunas (linearmente independentes) de **X** faz-se pré-multiplicando  $\vec{v}$  pela matriz de projecção ortogonal sobre  $\mathscr{C}(X)$ :

 $\mathbf{H} = \mathbf{X} (\mathbf{X}^t \mathbf{X})^{-1} \mathbf{X}^t$  .

Logo, temos:

$$
\Rightarrow \qquad \vec{\hat{y}} = H\vec{y}
$$
  

$$
\Rightarrow \qquad \vec{\hat{y}} = X(\overline{X^tX})^{-1}X^t\vec{y}
$$
  

$$
= \vec{b}
$$

A combinação linear dos vectores **1**~ <sup>n</sup>,~**x**1,...,~**x***<sup>p</sup>* que gera o vector mais próximo de  $\vec{v}$  tem coeficientes dados pelos elementos do vector  $\vec{b}$ :

Os parâmetros ajustados na RL Múltipla

$$
\vec{\mathbf{b}} = (\mathbf{X}^t \mathbf{X})^{-1} \mathbf{X}^t \vec{\mathbf{y}}.
$$

#### As três Somas de Quadrados

Na Regressão Linear Múltipla definem-se três Somas de Quadrados, de forma idêntica ao que se fez na Regressão Linear Simples:

SQRE – Soma de Quadrados dos Resíduos (já definida):

$$
SQRE = \sum_{i=1}^n (y_i - \hat{y}_i)^2.
$$

SQT – Soma de Quadrados Total:

$$
SQT = \sum_{i=1}^n (y_i - \overline{y})^2 = \sum_{i=1}^n y_i^2 - n\overline{y}^2.
$$

SQR – Soma de Quadrados associada à Regressão:

$$
SQR = \sum_{i=1}^n (\hat{y}_i - \overline{y})^2 = \sum_{i=1}^n \hat{y}_i^2 - n\overline{y}^2.
$$

Nota: Também aqui os *y* observados (*y<sup>i</sup>* ) e os *y* ajustados (*y*ˆ*<sup>i</sup>* ) têm a mesma média (ver Exercício 4 da RLM).

J. Cadima (ISA) Estatística e Delineamento 2016-17 215 / 475

### Pitágoras e a Regressão

O Teorema de Pitágoras aplica-se em qualquer espaço euclideano  $\mathbb{R}^n$ .

Aplicado ao triângulo rectângulo do acetato [213](#page-18-0) produz a seguinte relação:

$$
\|\vec{\mathbf{y}}\|^2 = \|\vec{\hat{\mathbf{y}}}\|^2 + \|\vec{\mathbf{y}} - \vec{\hat{\mathbf{y}}}\|^2
$$
  
\n
$$
\Leftrightarrow \sum_{i=1}^n y_i^2 = \sum_{i=1}^n \hat{y}_i^2 + \sum_{i=1}^n (y_i - \hat{y}_i)^2
$$
  
\n
$$
\Leftrightarrow \sum_{i=1}^n y_i^2 - n\overline{y}^2 = \sum_{i=1}^n \hat{y}_i^2 - n\overline{y}^2 + \text{SQRE}
$$
  
\n
$$
\Leftrightarrow \sum_{i=1}^n y_i^2 - n\overline{y}^2 = \sum_{i=1}^n \hat{y}_i^2 - n\overline{y}^2 + \text{SQRE}
$$

### Revisitando Pitágoras

Vimos que a relação fundamental da Regressão Linear (*SQT* = *SQR* +*SQRE*) resulta duma aplicação do Teorema de Pitágoras. Mas foi necessário introduzir a subtracção de ny<sup>2</sup>. Um outro triângulo rectângulo é estatisticamente mais interessante.

Considere-se o vector centrado das observações da variável resposta, isto é, o vector cujo elemento genérico é *y<sup>i</sup>* −*y*. Este vector, que será designado~**y** *c* , obtém-se subtraíndo a~**y** o vector que repete *n* vezes *y*:

$$
\vec{\mathbf{y}}^c = \vec{\mathbf{y}} - \overline{\mathbf{y}} \vec{\mathbf{1}}_n = (y_1 - \overline{\mathbf{y}}, y_2 - \overline{\mathbf{y}}, ..., y_n - \overline{\mathbf{y}})^t.
$$

A norma deste vector é 
$$
\|\vec{y}^c\| = \sqrt{\sum_{i=1}^n (y_i - \overline{y})^2} = \sqrt{SQT}
$$
.

### Revisitando Pitágoras (cont.)

A projecção ortogonal do vector ~**y** *<sup>c</sup>* sobre o subespaço C (**X**) gera o vector:

$$
H\vec{y}^c = H(\vec{y} - \vec{y}\vec{1}_n)
$$
  
\n
$$
\Leftrightarrow H\vec{y}^c = H\vec{y} - \vec{y}H\vec{1}_n
$$
  
\n
$$
\Leftrightarrow H\vec{y}^c = \vec{y} - \vec{y}\vec{1}_n
$$

já que  $\textbf{H} \vec{\mathbf{1}}_\text{n} = \vec{\mathbf{1}}_\text{n}$ , pois o vector  $\vec{\mathbf{1}}_\text{n}$  já pertence ao subespaço  $\mathscr{C}(\textbf{X})$ , logo fica invariante quando projectado nesse mesmo subespaço.

O vector **Hÿ**<sup>c</sup> tem elemento genérico  $\hat{y}_i - \overline{y}$ , e a sua norma é

$$
\|\mathbf{H}\vec{\mathbf{y}}^c\| = \sqrt{\sum_{i=1}^n (\hat{y}_i - \overline{y})^2} = \sqrt{SQR}.
$$

### Revisitando Pitágoras (cont.)

A distância entre o vector  $\vec{\bm{{\mathsf{y}}}}^c$  e a sua projecção ortogonal sobre  $\mathscr{C}(\bm{\mathsf{X}})$ continua a ser <sup>√</sup> *SQRE*:

$$
\vec{y}^c - H\vec{y}^c = (\vec{y} - \vec{y}\vec{A}_n) - (\vec{\hat{y}} - \vec{y}\vec{A}_n)
$$
  
\n
$$
\Leftrightarrow \qquad \vec{y}^c - H\vec{y}^c = \vec{y} - \vec{\hat{y}}
$$

pelo que

$$
\|\vec{\mathbf{y}}^c - \mathbf{H}\vec{\mathbf{y}}^c\| = \|\vec{\mathbf{y}} - \vec{\hat{\mathbf{y}}}\| = \sqrt{\sum_{i=1}^n (y_i - \hat{y}_i)^2} = \sqrt{SQRE}.
$$

## Revisitando Pitágoras (cont.)

<span id="page-25-0"></span>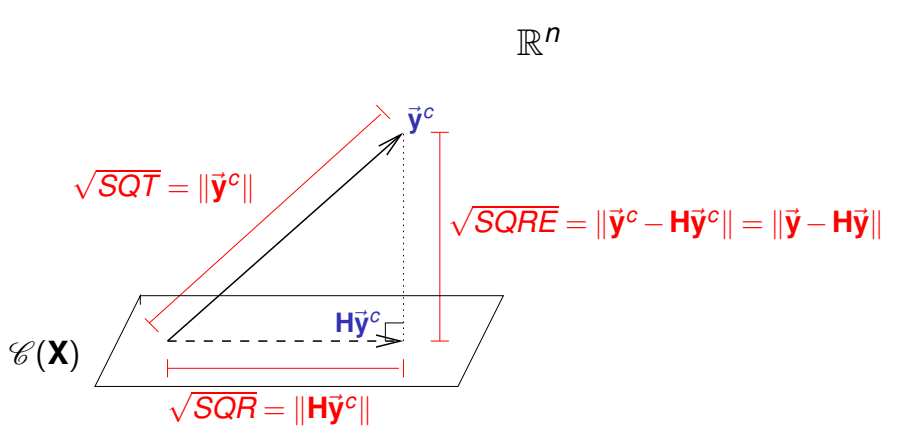

A fórmula fundamental da Regressão Linear, *SQT* = *SQR* + *SQRE*, é uma aplicação directa do Teorema de Pitágoras ao triângulo definido por  $\vec{y}^c$  e a sua projecção ortogonal sobre  $\mathscr{C}(\vec{X})$ .

### Pitágoras e o Coeficiente de Determinação

O acetato [220](#page-25-0) torna evidente outra relação importante entre a geometria e a estatística da Regressão Linear:

Definindo o coeficiente de determinação da forma usual, *R* <sup>2</sup> = *SQR SQT* , este resulta ser o cosseno ao quadrado do ângulo entre o vector centrado das observações da variável resposta,~**y** *c* , e a sua projecção ortogonal sobre o subespaço  $\mathscr{C}(\mathbf{X})$ :

$$
\cos^2(\theta) = \frac{SQR}{SQT} = R^2,
$$

onde  $\theta$  é o ângulo entre os vectores  $\vec{y}^c$  e H $\vec{y}^c$ .

### Pitágoras e o Coeficiente de Determinação (cont.)

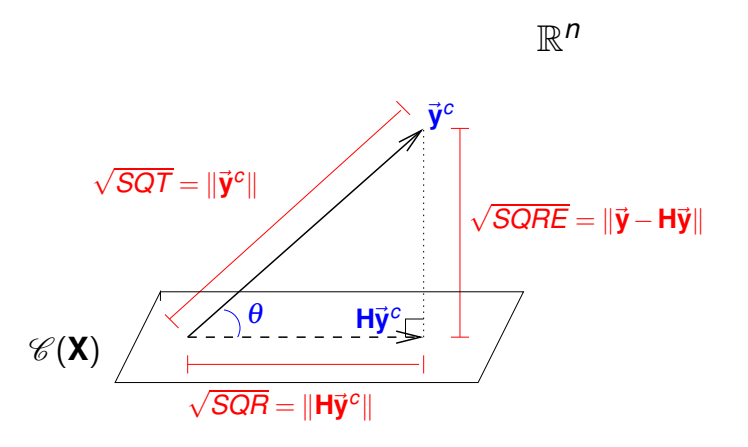

O Coeficiente de Determinação na Regressão Linear, *R* <sup>2</sup> = *SQR SQT* , é o cosseno ao quadrado do ângulo entre  $\vec{y}^c$  e  $H\vec{y}^c$ .

### Propriedades do Coeficiente de Determinação

A abordagem geométrica confirma que, também na Regressão Linear Múltipla, são válidas as propriedades (já conhecidas da Regressão Linear Simples) do Coeficiente de Determinação:

- *R* 2 toma valores entre 0 e 1.
- Quanto mais próximo de 1 estiver *R* 2 , menor o ângulo <sup>θ</sup>, e portanto melhor será a correspondência entre o vector (centrado) das observações,  $\vec{y}^c$ , e o seu ajustamento em  $\mathscr{C}(\vec{X})$ .
- ${\rm Se}~R^2\approx$  0, o vector  $\vec{\bm{{\mathsf{y}}}^c}$  é quase perpendicular ao subespaço  $\mathscr{C}(\bm{\mathsf{X}})$ onde se pretende aproximá-lo, e a projecção vai quase anular todas os elementos do vector projectado. O resultado será de má qualidade, uma vez que se perde quase toda a variabilidade nos valores de *y*.

#### Algumas propriedades dos hiperplanos ajustados

Numa regressão linear múltipla verifica-se:

- O hiperplano ajustado contém sempre o centro de gravidade da nuvem de pontos, i.e., o ponto de coordenadas  $(\overline{x}_1, \overline{x}_2, ..., \overline{x}_n, \overline{y})$ .
- a média dos valores observados de *Y*, {*yi*} *n i*=1 , é igual à média dos respectivos valores ajustados, {*y*ˆ*i*} *n i*=1 (ver Exercício RLM 4c).
- os coeficientes  $\left\{ b_{j}\right\} _{j:}^{\rho}$  $\frac{\rho}{\rho-1}$  que multiplicam variáveis preditoras interpretam-se como a variação média em *Y*, associada a aumentar a variável preditora correspondente em uma unidade, mantendo os restantes preditores constantes.
- prova-se que o valor do coeficiente de determinação *R* <sup>2</sup> numa regressão múltipla não pode ser inferior ao valor de *R* <sup>2</sup> que se obteria excluindo do modelo um qualquer subconjunto de preditores. Em particular, não pode ser inferior ao *R* <sup>2</sup> das regressões lineares simples de *Y* sobre cada preditor individual.

# A Regressão Múltipla no

Uma Regressão Múltipla no <sup>p</sup>a estuda-se através do mesmo comando lm usado para a regressão linear simples. A indicação de qual a variável resposta *y* e quais as variáveis preditoras *x*1,...,*x<sup>p</sup>* faz-se de forma semelhante à da RLS.

Por exemplo, se a variável resposta se chama y e existirem três preditores de nome x1, x2 e x3, a fórmula que indica a relação será:

*y* ∼ *x*1 + *x*2 + *x*3

O comando correspondente no R será:

 $>$  lm ( y  $\sim$  x1 + x2 + x3 , data=dados)

O resultado produzido por este comando será o vector das estimativas  $\cos p + 1$  parâmetros do modelo,  $b_0, b_1, ..., b_p$ .

# A Regressão Múltipla no  $\mathbb{R}$  (cont.)

Exemplifique-se de novo com os dados dos lírios.

Pretende-se prever a variável resposta largura da pétala, não apenas a partir do comprimento da pétala, mas também das duas medições (largura e comprimento) das sépalas.

```
> iris2.lm <- lm(Petal.Width ~ Petal.Length + Sepal.Length +
+ Sepal.Width , data=iris)
> iris2.lm
(.)Coefficients:
(Intercept) Petal.Length Sepal.Length Sepal.Width
   -0.2403 0.5241 -0.2073 0.2228
```
O hiperplano ajustado é:

*PW* = −0.2403+0.5241*PL*−0.2073*SL*+0.2228*SW*

O coeficiente de determinação é  $R^2$ =0.9379, só ligeiramente maior que o valor  $R^2$ =0.9271 do modelo RLS (acetato 171).

### O contexto inferencial

Até aqui, apenas se considerou o problema descritivo: dados *n* conjuntos de observações  $\{(x_{1(i)}, x_{2(i)},...,x_{p(i)}, y_{(i)})\}_{i=1}^n$ determinar os  $p+1$  coeficientes  $\vec{\mathbf{b}} = (b_0, b_1, b_2, ..., b_p)$  que minimizam a soma de quadrados de resíduos

$$
SQRE = \sum_{i=1}^{n} (y_i - \hat{y}_i)^2 = \sum_{i=1}^{n} [y_i - (b_0 + b_1x_{1(i)} + b_2x_{2(i)} + ... + b_px_{p(i)})]^2
$$

 $\Rightarrow$  *SQRE* minimo se **b** =  $(X^t X)^{-1} X^t \vec{y}$ .

Mas, tal como na Regressão Linear Simples, coloca-se o problema inferencial quando as *n* observações representam uma amostra aleatória de uma população mais vasta. É a relação populacional entre *Y* e as *p* variáveis preditoras que se pretende conhecer. Para esse fim, será necessário admitir alguns pressupostos adicionais.

### O Modelo RLM

Na Regressão Linear Múltipla admite-se que as *n* observações da variável resposta *Y* são aleatórias e podem ser modeladas como

$$
Y_i = \beta_0 + \beta_1 x_{1(i)} + \beta_2 x_{2(i)} + \dots + \beta_p x_{p(i)} + \varepsilon_i , \qquad i = 1, ..., n
$$

Admitem-se válidos pressupostos semelhantes aos do modelo RLS: Definição (O Modelo da Regressão Linear Múltipla - RLM) **1**  $Y_i = \beta_0 + \beta_1 x_{1_{(i)}} + \beta_2 x_{2_{(i)}} + ... + \beta_p x_{p_{(i)}} + \varepsilon_i, \quad \forall i = 1,...,n.$ 2  $\varepsilon_i \cap \mathcal{N}(0, \sigma^2), \quad \forall i = 1, ..., n.$ 

**3** {ε<sub>*i*</sub>} $_{i=1}^n$  v.a. independentes.

A constante β*<sup>j</sup>* (*j* = 1,2,...,*p*) que multiplica a variável *X<sup>j</sup>* pode ser interpretada como a variação esperada em *Y*, associada a aumentar *X<sup>j</sup>* em uma unidade, mantendo as restantes variáveis constantes.

### A notação matricial/vectorial

As *n* equações do modelo, válidas para as *n* observações, podem ser escritas como uma única equação, utilizando notação vectorial/matricial:

$$
Y_1 = \beta_0 + \beta_1 x_{1(1)} + \beta_2 x_{2(1)} + \cdots + \beta_p x_{p(1)} + \varepsilon_1 Y_2 = \beta_0 + \beta_1 x_{1(2)} + \beta_2 x_{2(2)} + \cdots + \beta_p x_{p(2)} + \varepsilon_2 Y_3 = \beta_0 + \beta_1 x_{1(3)} + \beta_2 x_{2(3)} + \cdots + \beta_p x_{p(3)} + \varepsilon_3 \n\vdots \t\t\vdots \t\t\vd
$$

### A notação matricial (cont.)

As *n* equações correspondem a uma única equação matricial:

 $\vec{Y} = X\vec{B} + \vec{\epsilon}$ ,

onde

$$
\vec{\mathbf{Y}} = \begin{bmatrix} Y_1 \\ Y_2 \\ Y_3 \\ \vdots \\ Y_n \end{bmatrix}, \mathbf{X} = \begin{bmatrix} 1 & x_{1_{(1)}} & x_{2_{(1)}} & \cdots & x_{p_{(1)}} \\ 1 & x_{1_{(2)}} & x_{2_{(2)}} & \cdots & x_{p_{(2)}} \\ 1 & x_{1_{(3)}} & x_{2_{(3)}} & \cdots & x_{p_{(3)}} \\ \vdots & \vdots & \vdots & \ddots & \vdots \\ 1 & x_{1_{(n)}} & x_{2_{(n)}} & \cdots & x_{p_{(n)}} \end{bmatrix}, \vec{\beta} = \begin{bmatrix} \beta_0 \\ \beta_1 \\ \beta_2 \\ \vdots \\ \beta_p \end{bmatrix}, \vec{\epsilon} = \begin{bmatrix} \epsilon_1 \\ \epsilon_2 \\ \epsilon_3 \\ \vdots \\ \epsilon_n \end{bmatrix}
$$

Nesta equação,  $\vec{Y}$  e  $\vec{\epsilon}$  são vectores aleatórios, **X** é uma matriz não aleatória e  $\vec{\beta}$  um vector não-aleatório.
### A notação matricial (cont.)

Na equação matricial  $\vec{Y} = X\vec{B} + \vec{\epsilon}$ , tem-se:

- ~**Y** vector aleatório das *n* variáveis aleatórias resposta;
- **X** matriz do modelo (não aleatória) de dimensões  $n \times (p+1)$  cujas colunas são dadas pelas observações de cada variável preditora (e por uma coluna de uns, associada a constante aditiva do modelo);
- ~β vector (não aleatório) dos *p* +1 parâmetros do modelo;
- ~<sup>ε</sup> vector aleatório dos *n* erros aleatórios.

Representa-se um vector de *n* observações de *Y* por  $\vec{v}$ .

Com alguns conceitos adicionais podemos escrever também os pressupostos relativos aos erros aleatórios em notação vectorial/matricial.

#### Ferramentas para vectores aleatórios

O vector de *n* componentes ~**Y**, tal como o vector dos *n* erros aleatórios,  $\vec{\epsilon}$ , constituem vectores aleatórios.

 $\textsf{Para }$ qualquer vector aleatório  $\vec{\textbf{W}} = (\textit{W}_{1}, \textit{W}_{2}, ..., \textit{W}_{k})^{t}$ , define-se:

● O vector esperado de  $\vec{W}$ , constituído pelos valores esperados de cada componente:

$$
E[\vec{\mathbf{W}}] = \begin{bmatrix} E[W_1] \\ E[W_2] \\ \vdots \\ E[W_k] \end{bmatrix}
$$

.

Ferramentas para vectores aleatórios (cont.)

a matriz de variâncias-covariâncias de **W**~ é constituída pelas (co)variâncias de cada par de componentes:

 $V[\vec{W}] =$  $\Gamma$   $V[W_1]$  *C*[*W*<sub>1</sub>, *W*<sub>2</sub>] *C*[*W*<sub>1</sub>, *W*<sub>3</sub>] ... *C*[*W*<sub>1</sub>, *W*<sub>*k*</sub>]  $C[W_2, W_1]$   $V[W_2]$   $C[W_2, W_3]$  ...  $C[W_2, W_k]$  $C[W_3, W_1]$   $C[W_3, W_2]$   $V[W_3]$  ...  $C[W_3, W_k]$ . . . . . . . . . . . . . . .  $C[W_k, W_1]$   $C[W_k, W_2]$   $C[W_k, W_3]$  ...  $V[W_k]$ 1 

#### Propriedades do vector esperado

Tal como para o caso de variáveis aleatórias, também o vector esperado de um vector aleatório  $\vec{\bm{\mathsf{W}}}_{k\times1}$  tem propriedades simples:

- $\bullet$  Se *b* é um escalar não aleatório,  $E[bW] = bE[W]$ .
- Se  $\vec{a}_{k \times 1}$  é um vector não aleatório,  $E[\vec{W} + \vec{a}] = E[\vec{W}] + \vec{a}$ .
- $\mathbf{S}\mathbf{e} \; \mathbf{a}_{k \times 1}$  é um vector não aleatório,  $E[\mathbf{\vec{a}}^t \; \mathbf{\vec{W}}] = \mathbf{\vec{a}}^t E[\mathbf{\vec{W}}].$
- $\bullet$  Se **B**<sub>*m*×*k*</sub> é uma matriz não aleatória,  $E[\mathbf{B}\vec{W}] = \mathbf{B}E[\vec{W}]$ .

Também o vector esperado da soma de dois vectors aleatórios tem uma propriedade operatória simples:

 $S$ e  $\vec{W}_{k\times 1}$ ,  $\vec{U}_{k\times 1}$  são vectores aleatórios,  $E[\vec{W}+\vec{U}]=E[\vec{W}]+E[\vec{U}].$ 

#### Propriedades da matriz de (co)variâncias

Eis algumas propriedades operatórias das matrizes de variâncias-covariâncias de vectores aleatórios:

- Se *b* é um escalar não aleatório, *V*[*b***W**~ ] = *b* <sup>2</sup>*V*[**W**~ ].
- Se  $\vec{a}_{k \times 1}$  é um vector não aleatório,  $V[\vec{W} + \vec{a}] = V[\vec{W}]$ .
- $S$ e  $\vec{a}_{k \times 1}$  é um vector não aleatório,  $V[\vec{a}^t \vec{W}] = \vec{a}^t V[\vec{W}] \vec{a}$ .
- Se  $\mathbf{B}_{m \times k}$  é uma matriz não aleatória,  $V[\mathbf{B}\vec{\mathbf{W}}] = \mathbf{B} V[\vec{\mathbf{W}}]\mathbf{B}^t$ .

A matriz de variâncias-covariâncias da soma de dois vectores aleatórios tem uma propriedade operatória simples se os vectores aleatórios forem independentes:

Se  $\vec{W}_{k\times 1}$  e  $\vec{U}_{k\times 1}$  forem vectores aleatórios independentes,  $V[\vec{W} + \vec{U}] = V[\vec{W}] + V[\vec{U}].$ 

### A distribuição Normal Multivariada

Vectores aleatórios têm também distribuições (multivariadas) de probabilidades. Para vectores aleatórios contínuos **W**~ *<sup>k</sup>*×1, a distribuição pode ser caracterizada por uma função densidade conjunta *f* : R *<sup>k</sup>* <sup>→</sup> <sup>R</sup>. A mais frequente distribuição multivariada para vectores aleatórios é a Multinormal:

#### Definição (Distribuição Normal Multivariada)

*O vector aleatório k -dimensional* **W**~ *tem distribuição Multinormal, com parâmetros dados pelo vector* ~<sup>µ</sup> *e a matriz* Σ *se a sua função densidade conjunta fôr:*

$$
f(\vec{\mathbf{w}})=\frac{1}{(2\pi)^{k/2}\sqrt{\det(\boldsymbol{\Sigma})}}e^{-\frac{1}{2}(\vec{\mathbf{w}}-\vec{\boldsymbol{\mu}})^t\boldsymbol{\Sigma}^{-1}(\vec{\mathbf{w}}-\vec{\boldsymbol{\mu}})} ,\qquad \vec{\mathbf{w}}\in\mathbb{R}^k. \qquad (3)
$$

 $Nota$ ção:  $\mathbf{W} \cap \mathcal{N}_k(\vec{\boldsymbol{\mu}}, \boldsymbol{\Sigma})$ .

#### A densidade Binormal (Multinormal com *k* = 2)

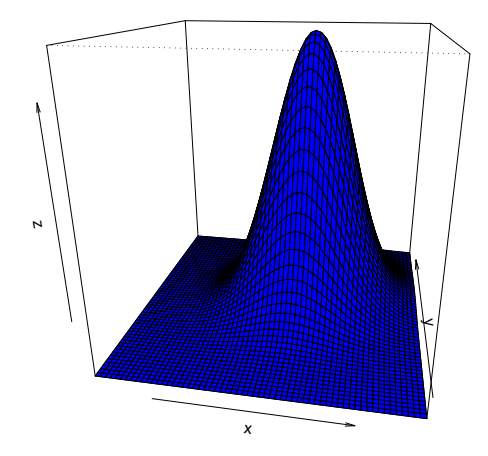

### Algumas propriedades da distribuição Multinormal

<span id="page-43-0"></span>Teorema (Propriedades da Multinormal)

 $Se \vec{W} \cap \mathcal{N}_k(\vec{\mu},\Sigma)$ :

- $\bullet$  *O* vector esperado de  $\vec{W}$  é  $E[\vec{W}] = \vec{\mu}$ .
- 2 *A matriz de (co)variâncias de*  $\vec{W}$  *é*  $V[\vec{W}] = \Sigma$ *.*
- <sup>3</sup> *Se duas componentes de* **W**~ *têm covariância nula, são*  $independentes: Cov[W_i, W_j] = 0 \Rightarrow W_i, W_j$  independentes.

Nota: Nas disciplinas introdutórias de Estatística dá-se que *X*, *Y* independentes  $\Rightarrow$  *cov*[*X*, *Y*] = 0. Agora sabemos que, quando a distribuição conjunta de *X* e *Y* é Multinormal, tem-se também a implicação contrária.

Nota: Qualquer elemento nulo numa matriz de (co)variâncias duma Multinormal indica que as componentes correspondentes são independentes.

Propriedades da Multinormal (cont.)

#### <span id="page-44-0"></span>Teorema (Propriedades da Multinormal)

 $Se\overline{W}\cap \mathscr{N}_k(\vec{\mu},\Sigma)$ :

- <sup>4</sup> *Todas as distribuições marginais de* **W**~ *são (multi)normais. Em particular, cada componente W<sup>i</sup> é normal com média* <sup>µ</sup>*<sup>i</sup> e .*
- $\bullet$  *Se* $\vec{a}$  *um vector (não-aleatório) k* × 1, então  $\vec{W} + \vec{a} \cap \mathcal{N}_k(\vec{\mu} + \vec{a}, \Sigma)$ .
- <sup>6</sup> *Combinações lineares das componentes dum vector multinormal*  $s$ ão Normais:  $\vec{a}^t \vec{W} = a_1 W_1 + a_2 W_2 + ... + a_k W_k \cap \mathcal{N}(\vec{a}^t \vec{\mu}, \vec{a}^t \Sigma \vec{a}).$
- <sup>7</sup> *Se* **B** *é matriz m* ×*k (não aleatória, de característica m* ≤ *k ),*  $então$  **B** $\vec{W} \cap \mathcal{N}_m$ **(B** $\vec{\mu},$  **<b>B** $\Sigma$ **B**<sup>*t*</sup>).

Modelo Regressão Linear Múltipla - versão matricial

<span id="page-45-0"></span>Definição (O Modelo em notação matricial)  $\vec{Y} = X\vec{\beta} + \vec{\epsilon}$ .  $\vec{\epsilon} \cap \mathcal{N}_n(\vec{0}, \sigma^2)$ **Sendo I**<sub>n</sub> a matriz identidade  $n \times n$ .

Na segunda destas hipóteses são feitas quatro afirmações (tendo em conta as propriedades da Multinormal, referidas atrás):

- Cada erro aleatório individual <sup>ε</sup>*<sup>i</sup>* tem distribuição Normal.
- Cada erro aleatório individual tem média zero: *E*[<sup>ε</sup>*<sup>i</sup>* ] = 0.
- Cada erro aleatório individual tem variância igual:  $V[\varepsilon_i] = \sigma^2$ .
- Erros aleatórios diferentes são independentes, porque  $Cov[\varepsilon_i, \varepsilon_j] = 0$  se  $i \neq j$  e, numa Multinormal, isso implica a independência.

### A distribuição das observações Y da variável resposta

O seguinte Teorema é consequência directa de aplicar as propriedades dos acetatos [238](#page-43-0) e [239](#page-44-0) ao Teorema do acetato [240.](#page-45-0)

Teorema (Primeiras Consequências do Modelo) *Dado o Modelo de Regressão Linear Múltipla, tem-se:*

 $\vec{\mathbf{Y}} \cap \mathcal{N}_n(\mathbf{X}\vec{\boldsymbol{\beta}}, \sigma^2 \mathbf{I}_n).$ 

Tendo em conta as propriedades da Multinormal:

- Cada observação individual *Y<sup>i</sup>* tem distribuição Normal.
- Cada observação individual *Y<sup>i</sup>* tem média  $E[Y_i] = \beta_0 + \beta_1 x_{1(i)} + \beta_2 x_{2(i)} + ... + \beta_p x_{p(i)}.$
- Cada observação individual tem variância igual:  $V[Y_i] = \sigma^2$ .
- Observações diferentes de *Y* são independentes, porque  $Cov[Y_i, Y_j] = 0$  se  $i \neq j$  e, numa Multinormal, isso implica a independência.

### O estimador dos parâmetros do Modelo

Tal como na Regressão Linear Simples, os estimadores dos parâmetros β*<sup>j</sup>* do modelo (*j* = 0,1,2,...,*p*) obtêm-se adaptando a expressão matricial resultante de minimizar *SQRE* (acetato [214\)](#page-19-0).

O vector  $\hat{\beta}$  que estima o vector  $\vec{\beta}$  dos parâmetros populacionais é:

Definição (Estimador dos parâmetros populacionais)

 $\vec{\hat{\boldsymbol{\beta}}}~=~\left(\mathbf{X}^t\mathbf{X}\right)^{-1}\mathbf{X}^t\vec{\mathbf{Y}}~,$ 

*onde* **X** *e* ~**Y** *são a matriz e o vector definidos no acetato [230.](#page-35-0)*

O vector  $\hat{\beta}$  é de dimensão  $p+1$ . O seu primeiro elemento é o estimador de  $\beta_0$ , o seu segundo elemento é o estimador de  $\beta_1$ , etc.. Em geral, o estimador de  $\beta_i$  está na posição  $j+1$  do vector  $\hat{B}$ .

# A distribuição do vector de estimadores  $\hat{\boldsymbol{\beta}}$

<span id="page-48-0"></span>Teorema (Distribuição do estimador  $\hat{\boldsymbol{\beta}}$ )

*Dado o Modelo de Regressão Linear Múltipla, tem-se:*

 $\vec{\hat{\beta}} \cap \mathcal{N}_{p+1}(\vec{\beta}, \sigma^2(\mathbf{X}^t\mathbf{X})^{-1})$  .

Tendo em conta as propriedades da Multinormal (acetatos [238](#page-43-0) e [239\)](#page-44-0):

• 
$$
E[\vec{\hat{\beta}}] = \vec{\beta}
$$
 e  $V[\vec{\hat{\beta}}] = \sigma^2 (\mathbf{X}^t \mathbf{X})^{-1}$ .

- Cada estimador individual  $\hat{\beta}_j$  tem distribuição Normal.
- Cada estimador individual tem média  $E[\hat{\beta}_j] = \beta_j$  (logo, é centrado).
- Cada estimador individual tem variância  $V[\hat{\beta}_j] = \sigma^2 (\mathbf{X}^t \mathbf{X})_{(j+1,j+1)}^{-1}$ . (Note-se o desfasamento nos índices).
- Estimadores individuais diferentes não são (em geral) independentes, porque a matriz (**X** *<sup>t</sup>***X**) <sup>−</sup><sup>1</sup> não é, em geral, uma matriz diagonal.  $Cov[\hat{\beta}_i, \hat{\beta}_j] = \sigma^2 \left( \mathbf{X}^t \mathbf{X} \right)_{(i+1,j+1)}^{-1}$ .

#### A distribuição dum estimador individual

<span id="page-49-0"></span>Como se viu no acetato anterior, tem-se,  $\forall j = 0, 1, ..., p$ :

$$
\hat{\beta}_{j} \cap \mathcal{N}\left(\beta_{j}, \sigma^{2}(\mathbf{X}^{t}\mathbf{X})_{(j+1,j+1)}^{-1}\right)
$$
\n
$$
\Leftrightarrow \frac{\hat{\beta}_{j} - \beta_{j}}{\sigma_{\hat{\beta}_{j}}} \cap \mathcal{N}(0,1),
$$
\n
$$
\sigma_{\hat{\beta}_{j}} = \sqrt{\sigma^{2}(\mathbf{X}^{t}\mathbf{X})_{(j+1,j+1)}^{-1}}.
$$

Este resultado generaliza os relativos à Regressão Linear Simples.

onde <sup>σ</sup>ˆβ*<sup>j</sup>*

### O problema de  $\sigma^2$  desconhecido

O resultado distribucional indicado no acetato anterior permitiria construir intervalos de confiança ou fazer testes a hipóteses sobre os parâmetros  $\vec{\beta}$ , não fosse a existência de um problema já familiar: o desconhecimento da variância  $\sigma^2$  dos erros aleatórios.

Procedemos de forma análoga ao que se fez na Regressão Linear Simples:

- obter um estimador para  $\sigma^2$ ; e
- ver o que acontece à distribuição do acetato anterior quando  $\sigma^2$  é substituído pelo seu estimador.

### SQRE na Regressão Múltipla

## Teorema (Resultados distribucionais de SQRE) *Dado o Modelo de Regressão Linear Múltipla (RLM), tem-se:*  $\frac{SQRE}{\sigma^2} \cap \chi^2_{n-(p+1)}$  $\circ$  *SQRE é independente de*  $\hat{B}$ .

**NOTA**: Omite-se a demonstração

#### Corolário

*Dado o Modelo de RLM,* 

$$
E\left[\frac{SQRE}{n-(p+1)}\right] = \sigma^2.
$$

NOTA: Os graus de liberdade associados a *SQRE* são o número de observações (*n*) menos o número de parâmetros do modelo (*p*+1).

O Quadrado Médio Residual na Regressão Múltipla

Definição (Quadrado Médio Residual)

*Define-se o Quadrado Médio Residual (QMRE ) numa Regressão Linear Múltipla como*

$$
QMRE = \frac{SQRE}{n - (p + 1)}
$$

O QMRE é habitualmente usado na Regressão como estimador da variância dos erros aleatórios, isto é, toma-se

 $\hat{\sigma}^2$  = QMRE .

Como se viu no acetato anterior, QMRE é um estimador centrado.

#### Revisitando o estimador de β*<sup>j</sup>*

Vimos (acetato [244\)](#page-49-0) que cada estimador  $\hat{\beta}_i$  verifica:

$$
Z = \frac{\hat{\beta}_j - \beta_j}{\sqrt{\sigma^2 \cdot (\mathbf{X}^t \mathbf{X})_{(j+1,j+1)}^{-1}}} \cap \mathcal{N}(0,1).
$$

Temos ainda:

$$
W = \frac{SQRE}{\sigma^2} \cap \chi^2_{n-(p+1)} \quad e \quad Z, W \text{ v.a. independentes}.
$$

Logo (ver também o acetato 135):

$$
\frac{Z}{\sqrt{W/(n-(p+1))}}\;=\;\frac{\hat{\beta}_j-\beta_j}{\sqrt{\text{QMRE}\cdot(\mathbf{X}^t\mathbf{X})_{(j+1,j+1)}^{-1}}}\;\cap\;t_{n-(p+1)}\;.
$$

Quantidades fulcrais para a inferência sobre β*<sup>j</sup>*

<span id="page-54-0"></span>Teorema (Distribuições para a inferência sobre β*<sup>j</sup>* , *j* = 0,1,...,*p*)

*Dado o Modelo de Regressão Linear Múltipla, tem-se*

$$
\frac{\hat{\beta}_j-\beta_j}{\hat{\sigma}_{\hat{\beta}_j}}\ \cap\ t_{n-(p+1)}\ ,
$$

 $com \hat{\sigma}_{\hat{\beta}_j} = \sqrt{QMRE \cdot (\mathbf{X}^t \mathbf{X})_{(j+1,j+1)}^{-1}}$ .

Este Teorema dá-nos os resultados que servem de base à construção de intervalos de confiança e testes de hipóteses para os parâmetros  $\beta$ <sup>*j*</sup> do modelo populacional.

NOTA: A quantidade fulcral acima é totalmente análoga aos resultados correspondentes na RLS. Assim, os ICs e testes de hipóteses a parâmetros individuais, na RLM, serão análogos aos da RLS.

#### Intervalo de confiança para β*<sup>j</sup>*

<span id="page-55-0"></span>Teorema (Intervalo de Confiança a (1−<sup>α</sup>)×100% para <sup>β</sup>*<sup>j</sup>* )

*Dado o Modelo de Regressão Linear Múltipla, um intervalo a* (1−<sup>α</sup>)×100% *de confiança para o parâmetro* <sup>β</sup>*<sup>j</sup> do modelo é:*

$$
\Big]\quad b_j-t_{\alpha/2[n-(p+1)]}\cdot\hat\sigma_{\hat\beta_j}\quad,\quad b_j+t_{\alpha/2[n-(p+1)]}\cdot\hat\sigma_{\hat\beta_j}\quad\Big[\,\,,
$$

 $com\,\,\,\hat{\sigma}_{\hat{\beta}_j}=\sqrt{\mathsf{\textit{QMRE}}\cdot(\mathbf{X}^t\mathbf{X})_{(j+1,j+1)}^{-1}},\,\,\, e\,\, \textit{sendo}\,\, t_{\alpha/2[n-(p+1)]}\,\, o\,\, \textit{valor que na}$ *distribuição tn*−(*p*+1) *deixa à direita uma região de probabilidade* <sup>α</sup>/2*. O* valor  $b_i$  *é o elemento*  $j+1$  *do vector das estimativas*  $\vec{b}$  *(acetato [214\)](#page-19-0).* 

**NOTA**: A amplitude do IC aumenta com o valor de *QMRE* e o valor diagonal da matriz (**X** *<sup>t</sup>***X**) <sup>−</sup><sup>1</sup> associado ao parâmetro β*<sup>j</sup>* em questão.

## Intervalos de confiança para β*<sup>i</sup>* no

A informação básica para a construção de intervalos de confiança para cada parâmetro β*<sup>j</sup>* obtém-se, no R, a partir das tabelas produzidas pela função summary. No exemplo do acetato [226:](#page-31-0)

```
> summary(iris2.lm)
Coefficients:
           Estimate Std. Error t value Pr(>|t|)
(Intercept) -0.24031 0.17837 -1.347 0.18
Petal.Length 0.52408 0.02449 21.399 < 2e-16 ***
Sepal.Length -0.20727 0.04751 -4.363 2.41e-05 ***
Sepal.Width 0.22283 0.04894 4.553 1.10e-05 ***
```
Assim, estima-se que em média a largura da pétala diminui 0.20727*cm* por cada aumento de 1*cm* no comprimento da sépala (mantendo-se as outras medições constantes). Como  $t_{0.025(146)} = 1.976346$ , o IC a 95% para β<sub>2</sub> é

 $[(-0.20727) - (1.976346)(0.04751)$ ,  $(-0.20727) + (1.976346)(0.04751)$ 

⇔ ] −0.3012 , −0.1134 [

# Intervalos de confiança para  $\beta_i$  no  $\mathbb{R}$  (cont.)

Alternativamente, é possível usar a função confint no objecto resultante de ajustar a regressão para obter os intervalos de confiança para cada β*<sup>j</sup>* individual:

> confint(iris2.lm)  $2.5 \%$  97.5 % (Intercept) -0.5928277 0.1122129 Petal.Length 0.4756798 0.5724865 Sepal.Length -0.3011547 -0.1133775 Sepal.Width 0.1261101 0.3195470 > confint(iris2.lm,level=0.99)  $0.5$  % 99.5 % (Intercept) -0.70583864 0.22522386

Petal.Length 0.46016260 0.58800363 Sepal.Length -0.33125352 -0.08327863 Sepal.Width 0.09510404 0.35055304

#### Testes de Hipóteses sobre os parâmetros

<span id="page-58-0"></span>O mesmo resultado (acetato [249\)](#page-54-0) usado para construir intervalos de confiança serve para construir testes a hipóteses para cada β*<sup>j</sup>* individual. Dado o Modelo de Regressão Linear Múltipla,

#### Testes de Hipóteses a β*<sup>j</sup>* (Regressão Linear Múltipla)

$$
\begin{array}{rcl}\n\text{Lipóteses:} & H_0: & \beta_j &=& c \quad \text{vs.} \quad H_1: & \beta_j & \neq \quad c \\
& & \leq & & & & & \\
\text{Lipóteses:} & & H_0: & & & \leq & & \\
& & & & & & & & \\
\end{array}
$$

Estatística do Teste: 
$$
T = \frac{\hat{\beta}_j - \hat{\beta}_j|_{H_0}}{\hat{\sigma}_{\hat{\beta}_j}}
$$
  $\cap$   $t_{n-(p+1)}$ 

Nível de significância do teste:  $\alpha$ 

Região Crítica (Região de Rejeição): Rejeitar H<sub>0</sub> se

$$
\begin{array}{l} T_{calc}<-t_{\alpha [n-(\rho+1)]}\\ |T_{calc}|>t_{\alpha/2 [n-(\rho+1)]}\\ T_{calc}>t_{\alpha [n-(\rho+1)]}\end{array}
$$

*Tcalc* < −*t*α[*n*−(*p*+1)] (Unilateral esquerdo) <sup>|</sup>*Tcalc*<sup>|</sup> <sup>&</sup>gt; *<sup>t</sup>*α/2[*n*−(*p*+1)] (Bilateral)

*(Unilateral direito)* 

#### Combinações lineares dos parâmetros

<span id="page-59-0"></span>Seja~**a** = (*a*0,*a*1,...,*ap*) *<sup>t</sup>* um vector não aleatório em R *p*+1 . O produto interno~**a** *<sup>t</sup>*~β define uma combinação linear dos parâmetros do modelo:

 $\vec{a}^{\dagger}\vec{\beta} = a_0\beta_0 + a_1\beta_1 + a_2\beta_2 + ... + a_p\beta_p$ .

Casos particulares importantes nas aplicações são:

- **Se a** tem um único elemento não-nulo, de valor 1, na posição  $j+1$ ,  $\vec{a}^t \vec{\beta} = \beta_j$ .
- Se~**a** tem apenas dois elementos não-nulos, 1 na posição *i* +1 e  $\pm 1$  na posição *j* + 1, **a**̃<sup>*t*</sup> $\vec{\beta} = \beta_i \pm \beta_j$ .
- Se~**a** = (1,*x*1,*x*2,...,*xp*), onde *x<sup>j</sup>* indica um possível valor da variável preditora *X<sup>j</sup>* , então~**a** *<sup>t</sup>*~β representa o valor esperado de *Y* associado aos valores indicados das variáveis preditoras:

$$
\vec{a}^t \vec{\beta} = \beta_0 + \beta_1 x_1 + \beta_2 x_2 + \dots + \beta_p x_p \n= E[Y | X_1 = x_1, X_2 = x_2, ..., X_p = x_p].
$$

#### Inferência sobre combinações lineares dos β*j*s

A multinormalidade do vector de estimadores  $\vec{\hat{\beta}}$  implica a normalidade de qualquer vector que seja combinação linear das suas componentes (acetato [239,](#page-44-0) ponto 4). Mais concretamente,

- $\mathsf{Sabemos\ que\ \vec{\hat{\beta}} \cap \mathscr{N}_{\rho+1}\left(\vec{\beta}\,,\sigma^2(\mathsf{X}^t\mathsf{X})^{-1}\right) \text{(acetato 243)};$  $\mathsf{Sabemos\ que\ \vec{\hat{\beta}} \cap \mathscr{N}_{\rho+1}\left(\vec{\beta}\,,\sigma^2(\mathsf{X}^t\mathsf{X})^{-1}\right) \text{(acetato 243)};$  $\mathsf{Sabemos\ que\ \vec{\hat{\beta}} \cap \mathscr{N}_{\rho+1}\left(\vec{\beta}\,,\sigma^2(\mathsf{X}^t\mathsf{X})^{-1}\right) \text{(acetato 243)};$
- $L$ ogo,  $\vec{\bf a}^t \vec{\hat{\boldsymbol{\beta}}} \cap \mathscr{N}(\vec{\bf a}^t \vec{\boldsymbol{\beta}}, \sigma^2 \vec{\bf a}^t (\mathsf{X}^t \mathsf{X})^{-1} \vec{\bf a})$  (acetato [239,](#page-44-0) ponto 4);

• Ou seja, 
$$
\mathbf{Z} = \frac{\vec{a}^t \vec{\hat{\beta}} - \vec{a}^t \vec{\beta}}{\sqrt{\sigma^2 \vec{a}^t (\mathbf{X}^t \mathbf{X})^{-1} \vec{a}}} \cap \mathcal{N}(0, 1);
$$

 $\bullet$  Por um raciocínio análogo ao usado aquando dos  $\beta$ s individuais, tem-se então

$$
\frac{\vec{a}^t \vec{\hat{\beta}} - \vec{a}^t \vec{\beta}}{\sqrt{\mathcal{Q}MRE \cdot \vec{a}^t (\mathbf{X}^t \mathbf{X})^{-1} \vec{a}}} \cap t_{n-(p+1)}.
$$

# Quantidade fulcral para a inferência sobre~**a** *t*~β

Teorema (Distribuições para combinações lineares dos βs) *Dado o Modelo de Regressão Linear Múltipla, tem-se*

$$
\frac{\vec{\mathbf{a}}^t \vec{\hat{\beta}} - \vec{\mathbf{a}}^t \vec{\beta}}{\hat{\sigma}_{\vec{\mathbf{a}}^t \vec{\hat{\beta}}} } \ \cap \ t_{n-(p+1)} \ ,
$$

$$
\textit{com } \hat{\sigma}_{\vec{a}^t \vec{\hat{\beta}}} = \sqrt{\textit{QMRE} \cdot \vec{a}^t (\mathbf{X}^t \mathbf{X})^{-1} \vec{a}}.
$$

Neste Teorema temos o resultado que serve de base à construção de intervalos de confiança e testes de hipóteses para quaisquer combinações lineares dos parâmetros β*<sup>j</sup>* do modelo.

NOTA: Repare-se na analogia da estrutura desta quantidade fulcral com os resultados anteriores, relativos a β*j*s individuais (acetato [249\)](#page-54-0).

# Intervalo de confiança para~**a** *t*~β

<span id="page-62-0"></span>Teorema (Intervalo de Confiança a (1−<sup>α</sup>)×100% para~**a** *<sup>t</sup>*~β ) *Dado o Modelo de Regressão Linear Múltipla, um intervalo a* (1−<sup>α</sup>)×100% *de confiança para a combinação linear dos parâmetros,*~**a** *<sup>t</sup>*~<sup>β</sup> = *a*0β<sup>0</sup> +*a*1β<sup>1</sup> +...+*ap*β*p, é:*

$$
\left] \quad \vec{\mathbf{a}}^t \vec{\mathbf{b}} - t_{\alpha/2[n-(\rho+1)]} \cdot \hat{\sigma}_{\vec{\mathbf{a}}^t \vec{\hat{\beta}}}, \quad , \quad \vec{\mathbf{a}}^t \vec{\mathbf{b}} + t_{\alpha/2[n-(\rho+1)]} \cdot \hat{\sigma}_{\vec{\mathbf{a}}^t \vec{\hat{\beta}}}\n\quad \right[ ,
$$

 $com \ \vec{a}^t \vec{b} = a_0 b_0 + a_1 b_1 + ... + a_p b_p$  *e*  $\hat{\sigma}$  $\sigma_{\vec{\mathbf{a}}^t\vec{\hat{\beta}}} = \sqrt{\mathsf{QMRE}\cdot\vec{\mathbf{a}}^t(\mathsf{X}^t\mathsf{X})^{-1}\vec{\mathbf{a}}}.$ 

#### Testes de Hipóteses sobre os parâmetros

Dado o Modelo de Regressão Linear Múltipla,

Testes de Hipóteses a~**a** *<sup>t</sup>*~β (Regressão Linear Múltipla) Hipóteses:  $H_0:$   $\vec{a}^t \vec{\beta}$  = = ≤ *c* vs. *H*<sub>1</sub> :  $\vec{a}^t \vec{\beta}$  $\lt$  $\neq$  $>$ *c* Estatística do Teste:  $T = \frac{\vec{a}^t \vec{\hat{\beta}} - \vec{a}^t \vec{\beta}}{\hat{\sigma}_{\vec{a}^t \vec{\hat{\beta}}}} \cap t_{n-(p+1)}$ . =*c* Nível de significância do teste:  $\alpha$ Região Crítica (Região de Rejeição): Rejeitar *H*<sup>0</sup> se  $T_{calc} < -t_{\alpha[n-(p+1)]}$  (Unilateral especies)<br> $|T_{calc}| > t_{\alpha/2[n-(p+1)]}$  (Bilateral)  $|T_{\text{calc}}| > t_{\alpha/2[n-(p+1)]}$  (Bilateral)<br> $T_{\text{calc}} > t_{\alpha(n-(p+1))}$  (Unilateral direito)  $T_{\text{calc}} > t_{\alpha[n-(p+1)]}$ 

#### De novo os casos particulares

No acetato [254](#page-59-0) viram-se três casos particulares importantes de combinações lineares dos parâmetros.

- No caso de  $\vec{\mathbf{a}}^t\vec{\boldsymbol{\beta}} = \beta_j$ , os intervalos e testes acabados de ver são idênticos aos dados nos acetatos [250](#page-55-0) e [253.](#page-58-0)
- No caso de  $\vec{\bf a}^t\vec{\bf \beta}=\beta_j\pm\beta_j$ , tem-se  $\hat{\sigma}_{\vec{\bf a}^t\vec{\bf \beta}}=\hat{\sigma}_{\hat{\beta}_i\pm\hat{\beta}_j}$ , com:

$$
\begin{array}{lcl} \hat{\sigma}_{\hat{\beta}_i \pm \hat{\beta}_j } & = & \sqrt{\widehat{V[\hat{\beta}_i \pm \hat{\beta}_j]}} & = & \sqrt{\widehat{V[\hat{\beta}_i]} + \widehat{V[\hat{\beta}_j]} \pm 2 \cdot \widehat{Cov[\hat{\beta}_i,\hat{\beta}_j]}} \\ & = & \sqrt{\textit{OMRE}\cdot\left[(\mathbf{x}^t \mathbf{x})_{(i+1,i+1)}^{-1} + (\mathbf{x}^t \mathbf{x})_{(j+1,j+1)}^{-1} \pm 2(\mathbf{x}^t \mathbf{x})_{(i+1,j+1)}^{-1}\right]} \end{array}
$$

No caso de~**a** conter os valores das variáveis preditoras usados na *i*-ésima observação,~**a** será a linha *i* da matrix **X**. Nesse caso,

$$
\hat{\sigma}_{\vec{\bm{a}}^t\vec{\hat{\bm{\beta}}}}\;=\;\sqrt{\text{QMRE}\cdot\vec{\bm{a}}^t(\bm{X}^t\bm{X})^{-1}\vec{\bm{a}}}\;=\;\sqrt{\text{QMRE}\cdot h_{ii}}\;,
$$

onde *hii* indica o *i*-ésimo elemento diagonal da matriz de  $\mathsf{project}(\mathsf{C}) = \mathsf{C}(\mathsf{C}) \mathsf{C}^{-1} \mathsf{C}^{-1} \mathsf{C}^{-1} \mathsf{C}^{-1}$ 

## ICs para combinações lineares no R

Para construir um intervalo de confiança para~**a** *<sup>t</sup>*~β , será necessário conhecer a matriz das (co)variâncias estimadas dos estimadores  $\vec{\hat{\beta}}$ ,  $V[\vec{\hat{\beta}}] = \hat{\sigma}_{\vec{\hat{\beta}}}^2 = QMRE \cdot (\mathbf{X}^t \mathbf{X})^{-1}.$ 

No <sup>®</sup> esta matriz obtém-se através da função vcov.

E.g., a matriz das (co)variâncias estimadas no exemplo dos lírios é:

#### $>$  vcov(iris2.lm)

(Intercept) Petal.Length Sepal.Length Sepal.Width (Intercept) 0.031815766 0.0015144174 -0.005075942 -0.002486105 Petal.Length 0.001514417 0.0005998259 -0.001065046 0.000802941 Sepal.Length -0.005075942 -0.0010650465 0.002256837 -0.001344002 Sepal.Width -0.002486105 0.0008029410 -0.001344002 0.002394932

#### O erro padrão estimado de  $\hat{\beta}_2 + \hat{\beta}_3$  é:

 $\hat{\sigma}_{\hat{\beta}_2+\hat{\beta}_3} = \sqrt{0.002256837 + 0.002394932 + 2(-0.001344002)} = 0.04431439$ .

# Intervalos de confiança para *E*[*Y*] no

Se a combinação linear dos βs que se deseja corresponde ao valor esperado de *Y*, dado um conjunto de valores  $X_1 = x_1, ..., X_p = x_p$  das variáveis preditoras, é possível obter o intervalo de confiança referido no acetato [257](#page-62-0) através do comando predict, tal como na RLS.

No exemplo dos lírios, um IC a 95% para a largura esperada de pétalas de flores com Petal.Length=2, Sepal.Length=5 e Sepal.Width=3.1 corresponde a usar o vector  $\vec{\textbf{a}} = (1,~2,~5,~3.1)^t.$ No R é obtido assim:

```
> predict(iris2.lm, data.frame(Petal.Length=c(2), Sepal.Length=c(5),
+ Sepal.Width=c(3.1)), int="conf")
```
fit lwr upr [1,] 0.462297 0.4169203 0.5076736

O IC para  $E[Y|X_1 = 2, X_2 = 5, X_3 = 3.1]$  é: | 0.4169, 0.5077 [.

#### Intervalos de predição para *Y*

Podem também obter-se, de forma análoga ao que foi visto na RLS, intervalos de predição para uma observação individual de *Y*, associada aos valores  $X_1 = x_1, ..., X_p = x_p$  das variáveis preditoras.

Nestes intervalos, a estimativa da variância associada a uma observação individual de *Y* é acrescida em *QMRE* unidades:

$$
\left] \quad \hat{\mu}_{Y|\vec{x}} - t_{\alpha/2[n-(p+1)]} \cdot \hat{\sigma}_{indiv} \quad , \quad \hat{\mu}_{Y|\vec{x}} + t_{\alpha/2[n-(p+1)]} \cdot \hat{\sigma}_{indiv} \quad \right[
$$

onde  $\vec{\textbf{x}} = (x_1, x_2,...,x_p)^t$  indica o vector dos valores dos preditores e

$$
\hat{\mu}_{Y|\vec{x}} = b_0 + b_1 x_1 + b_2 x_2 + \dots + b_p x_p
$$

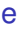

$$
\hat{\sigma}_{indiv} \;=\; \sqrt{\text{CMRE}\,\left[1+\vec{\mathbf{a}}^t(\mathbf{X}^t\mathbf{X})^{-1}\vec{\mathbf{a}}\right]}\quad\text{com}\;\vec{\mathbf{a}}=(1,x_1,x_2,...,x_p).
$$

### Intervalos de predição para *Y* no R

No R, é possível obter um intervalo de predição através do comando predict com o argumento int="pred", tal como na RLS.

Eis, na RLM dos lírios, o intervalo de predição para a largura da pétala, num lírio cujo comprimento de pétala seja 2 e com sépala de comprimento 5 e largura 3.1:

```
> predict(iris2.lm, data.frame(Petal.Length=c(2), Sepal.Length=c(5),
+ Sepal.Width=c(3.1)), int="pred")
```
fit lwr upr [1,] 0.462297 0.08019972 0.8443942

O intervalo de predição pedido é: ] 0.0802 , 0.8444 [.

#### Avaliando a qualidade do ajustamento global

Numa Regressão Linear Simples, se  $β_1 = 0$ , a equação do modelo é apenas  $Y = \beta_0 + \varepsilon$ . Neste caso, o conhecimento do preditor X em nada contribui para o conhecimento de *Y* (o Modelo Nulo não tira partido da informação dos preditores).

 $\boldsymbol{\mathsf{Numa}}$  Regressão Linear Múltipla, o modelo Nulo  $\boldsymbol{Y_i} = \beta_0 + \varepsilon_i,$ corresponde a admitir que todas as variáveis preditoras têm coeficiente nulo. As hipóteses que queremos confrontar são:

> *H*<sub>0</sub> :  $\beta_1 = \beta_2 = ... = \beta_p = 0$ [MODELO INÚTIL] vs. *H*<sub>1</sub> :  $\exists j = 1, ..., p$  t.q.  $\beta_i \neq 0$ [MODELO NÃO INÚTIL]

NOTA: repare que  $β_0$  não intervém nas hipóteses.

### Distribuição associada a *SQR*

De novo, o ponto de partida para uma estatística de teste será a Soma de Quadrados associada à Regressão, *SQR* = *n*  $\sum_{i=1}^{n}(\hat{Y}_{i}-\overline{Y})^{2}.$ *i*=1

Tem-se (sem demonstração):

#### Teorema

*Dado o Modelo de Regressão Linear Múltipla,*

$$
\bullet \ \frac{SQR}{\sigma^2} \cap \chi_{\rho}^2, \quad \text{se } \beta_1 = \beta_2 = ... = \beta_p = 0.
$$

*SQR e SQRE são variáveis aleatórias independentes.*

Defina-se o Quadrado Médio associado à Regressão, *QMR* =  $\frac{SQR}{R}$ *p* .

#### A estatística do teste de ajustamento global

Temos (veja também o acetato 167), se  $\beta_j = 0$ ,  $\forall i = 1 : p$ 

$$
W = \frac{SQR}{\sigma^2} \cap \chi_p^2
$$
  
\n
$$
V = \frac{SQRE}{\sigma^2} \cap \chi_{n-(p+1)}^2
$$
  
\n
$$
\Rightarrow \frac{W/p}{V/n-(p+1)} = \frac{QMR}{QMRE} \cap F_{p,n-(p+1)}.
$$
  
\n
$$
W, V \text{ independentes}
$$

.

$$
\text{sendo} \quad QMR = \frac{SQR}{p} \quad \text{e} \quad QMRE = \frac{SQRE}{n - (p + 1)}
$$
# O Teste *F* de ajustamento global do Modelo

Sendo válido o Modelo RLM, pode efectuar-se o seguinte

Teste *F* de ajustamento global do modelo RLM Hipóteses:  $H_0: \beta_1 = \beta_2 = ... = \beta_p = 0$ vs.  $H_1$  :  $\exists j = 1,...,p$  tal que  $\beta_j \neq 0$ . Estatística do Teste:  $F = \frac{QMR}{QMRE} \cap F_{p,n-(p+1)}$  se  $H_0$ . Nível de significância do teste:  $\alpha$ Região Crítica (Região de Rejeição): Unilateral direita

Rejeitar *H*<sub>0</sub> se  $F_{calc} > f_{\alpha[p,n-(p+1)]}$ 

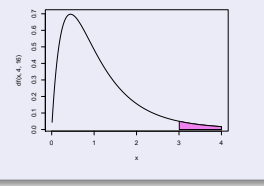

# Expressões alternativas no teste *F* global

A estatística do teste *F* de ajustamento global do modelo numa Regressão Linear Múltipla pode ser escrita na forma alternativa:

$$
F = \frac{n-(p+1)}{p} \cdot \frac{R^2}{1-R^2}.
$$

Tal como na Regressão Linear Simples, a estatística *F* é uma função crescente do Coeficiente de Determinação, *R* 2 .

As hipóteses do teste também se podem escrever como

$$
H_0: \mathscr{R}^2 = 0 \qquad \text{vs.} \qquad H_1: \mathscr{R}^2 > 0 \; .
$$

A hipótese  $H_0: \mathcal{R}^2 = 0$  indica ausência de relação linear entre Y e o conjunto dos preditores. Corresponde a um ajustamento "péssimo" do modelo. A sua rejeição não garante um bom ajustamento, mas apenas a capacidade de o distinguir do Modelo Nulo.

Outra formulação do Teste *F* de ajustamento global

Teste *F* de ajustamento global do modelo RLM (alternativa) Hipóteses:  $H_0$ :  $\mathcal{R}^2 = 0$  vs.  $H_1$ :  $\mathcal{R}^2 > 0$ . **Estatística do Teste:**  $F = \frac{n-(p+1)}{p} \cdot \frac{R^2}{1-R^2} \cap F_{(p,n-(p+1))}$  se  $H_0$ . Nível de significância do teste:  $\alpha$ Região Crítica (Região de Rejeição): Unilateral direita Rejeitar *H*<sup>0</sup> se  $F_{calc} > f_{\alpha(p, n-(p+1))}$ 

A estatística *F* é uma função crescente do coeficiente de determinação amostral, *R* 2 .

 $\bullet$  A hipótese nula  $H_0$ :  $\mathcal{R}^2 = 0$  afirma que, na população, o coeficiente de determinação é nulo.

# O Quadro-resumo do ajustamento global

Frequentemente, sintetiza-se a informação usada num teste de ajustamento global num quadro-resumo da regressão:

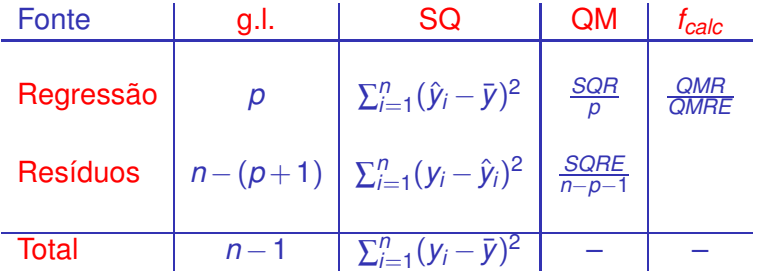

# O princípio da parcimónia na RLM

Recordemos o princípio da parcimónia na modelação: queremos um modelo que descreva adequadamente a relação entre as variáveis, mas que seja o mais simples (parcimonioso) possível.

Caso se disponha de um modelo de Regressão Linear Múltipla com um ajustamento considerado adequado, a aplicação deste princípio traduz-se em saber se será possível obter um modelo com menos variáveis preditoras, sem perder significativamente em termos de qualidade de ajustamento.

## Modelo e Submodelos

Se dispomos de um modelo de Regressão Linear Múltipla, com relação de base

$$
Y = \beta_0 + \beta_1 x_1 + \beta_2 x_2 + \beta_3 x_3 + \beta_4 x_4 + \beta_5 x_5,
$$

chamamos submodelo a um modelo de regressão linear múltipla contendo apenas algumas das variáveis preditoras, e.g.,

$$
Y = \beta_0 + \beta_2 x_2 + \beta_5 x_5,
$$

Podemos identificar o submodelo pelo conjunto  $\mathscr S$  das variáveis preditoras que pertencem ao submodelo. No exemplo,  $\mathscr{S} = \{2, 5\}.$ O modelo e o submodelo são idênticos se β*<sup>j</sup>* = 0 para qualquer variável  $x_i$  cujo índice não pertença a  $\mathscr{S}$ .

#### Comparando modelo e submodelos

Para avaliar se um dado modelo difere significativamente dum seu submodelo (identificado pelo conjunto  $\mathscr S$  dos índices das suas variáveis), precisamos de optar entre as hipóteses:

*H*<sub>0</sub> :  $\beta_i = 0$ ,  $\forall j \notin \mathcal{S}$  vs.  $H_1 : \exists j \notin \mathcal{S}$  tal que  $\beta_i \neq 0$ . [SUBMODELO OK] [SUBMODELO PIOR]

NOTA: Esta discussão só envolve coeficientes β*<sup>j</sup>* de variáveis preditoras. O coeficiente  $\beta_0$  faz sempre parte dos submodelos. Este coeficiente  $\beta_0$  não é relevante do ponto de vista da parcimónia: a sua presença não implica trabalho adicional de recolha de dados, nem de interpretação do modelo (ao mesmo tempo que permite um melhor ajustamento do modelo).

# Uma estatística de teste para a comparação modelo/submodelo

A estatística de teste envolve a comparação das Somas de Quadrados Residuais do:

- modelo completo (referenciado pelo índice *C*); e do
- submodelo (referenciado pelo índice *S*)

Seja *k* o número de preditores do submodelo (*k* +1 parâmetros). Tem-se:

$$
F = \frac{(SQRE_S - SQRE_C)/(p - k)}{SQRE_C/[n - (p + 1)]} \quad \cap \quad F_{p-k, n - (p + 1)},
$$

sob *H*0, isto é, caso β*<sup>j</sup>* = 0, para todas as variáveis *x<sup>j</sup>* que não pertençam ao submodelo. São os valores grandes da estatística que levantam dúvidas sobre H<sub>0</sub>.

## O teste a um submodelo (teste *F* parcial)

# Teste *F* de comparação dum modelo com um seu submodelo Dado o Modelo de Regressão Linear Múltipla, Hipóteses:

*H*<sub>0</sub> :  $\beta_i = 0$ ,  $\forall j \notin \mathcal{S}$  vs. *H*<sub>1</sub> :  $\exists j \notin \mathcal{S}$  tal que  $\beta_i \neq 0$ .

Estatística do Teste:

$$
F = \frac{(SORE_S-SORE_C)/(p-k)}{SORE_C/[n-(p+1)]} \quad \cap \quad F_{p-k,n-(p+1)}, \text{ sob } H_0.
$$

Nível de significância do teste:  $\alpha$ 

Região Crítica (Região de Rejeição): Unilateral direita

Rejeitar  $H_0$  se  $F_{calc} > f_{\alpha[p-k, n-(p+1)]}$ 

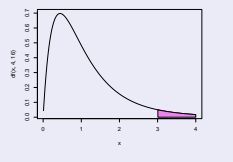

#### Expressão alternativa para a estatística do teste

A estatística do teste *F* de comparação de um modelo completo com *p* preditores, e um seu submodelo com apenas *k* preditores pode ser escrita na forma alternativa:

$$
F = \frac{n - (p + 1)}{p - k} \cdot \frac{R_C^2 - R_S^2}{1 - R_C^2}.
$$

NOTA: Assinale-se que a Soma de Quadrados Total, *SQT*, apenas depende dos valores observados da variável resposta *Y*, e não de qual o modelo ajustado. Assim, *SQT* é igual no modelo completo e no submodelo.

#### Expressão alternativa para as hipóteses do teste

As hipóteses do teste também se podem escrever como

$$
H_0: \mathcal{R}_C^2 = \mathcal{R}_S^2 \qquad \text{vs.} \qquad H_1: \mathcal{R}_C^2 > \mathcal{R}_S^2 \ ,
$$

A hipótese *H*<sup>0</sup> indica que o grau de relacionamento linear entre *Y* e o conjunto dos preditores é idêntico no modelo e no submodelo.

Caso não se rejeite H<sub>0</sub>, opta-se pelo submodelo (mais parcimonioso). Caso se rejeite H<sub>0</sub>, opta-se pelo modelo completo (ajusta-se significativamente melhor).

# Teste *F* parcial: formulação alternativa

# Teste *F* de comparação dum modelo com um seu submodelo Dado o Modelo de Regressão Linear Múltipla, Hipóteses:

 $H_0: \mathcal{R}_C^2 = \mathcal{R}_S^2$  vs.  $H_1: \mathcal{R}_C^2 > \mathcal{R}_S^2$ .

Estatística do Teste:

$$
F = \frac{n - (p+1)}{p-k} \cdot \frac{R_C^2 - R_S^2}{1 - R_C^2} \quad \cap \quad F_{p-k, n - (p+1)} \text{, sob } H_0.
$$

Nível de significância do teste:  $\alpha$ 

Região Crítica (Região de Rejeição): Unilateral direita

Rejeitar  $H_0$  se  $F_{calc} > f_{\alpha[p-k, n-(p+1)]}$ 

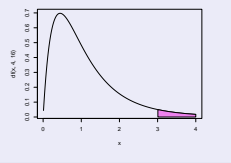

# O teste a submodelos no

A informação necessária para um teste F parcial obtem-se no R, através da função anova, com dois argumentos: os objectos lm resultantes de ajustar o modelo completo e o submodelo sob comparação.

Nos exemplos dos lírios (acetatos 139 e [251\)](#page-56-0), temos:

```
> anova(iris.lm, iris2.lm)
Analysis of Variance Table
Model 1: Petal.Width ~ Petal.Length
Model 2: Petal.Width ~ Petal.Length + Sepal.Length + Sepal.Width
 Res.Df RSS Df Sum of Sq F Pr(\geq F)1 148 6.3101
2 146 5.3803 2 0.9298 12.616 8.836e-06 ***
```
O valor calculado da estatística é *Fcalc* =12.616 e o respectivo *p-value* é *p*=8.836 × 10<sup>−6</sup>, pelo que se rejeita a hipótese nula de igualdade de modelo e submodelo.

#### Relação entre os testes-*t* e o teste *F* parcial

Caso o modelo e submodelo difiram num único preditor, *X<sup>j</sup>* , o teste *F* parcial descrito nos acetatos anteriores é equivalente ao teste *t* (acetato [253\)](#page-58-0) com as hipóteses  $H_0: \beta_i = 0$  vs.  $H_1: \beta_i \neq 0$ .

Nesse caso, não apenas as hipóteses dos dois testes são iguais, como a estatística do teste *F* parcial é o quadrado da estatística do teste *t* referido. Tem-se *p* −*k* = 1, e como é sabido (ver os apontamentos da disciplina de Estatística dos primeiros ciclos do ISA), se uma variável aleatória *T* tem distribuição *t*ν, então o seu quadrado, *T* 2 tem distribuição *F*1,ν.

#### Como escolher um submodelo?

O teste *F* parcial (teste aos modelos encaixados) permite-nos optar entre um modelo e um seu submodelo. Por vezes, um submodelo pode ser sugerido por:

- razões de índole teórica, sugerindo que determinadas variáveis preditoras não sejam, na realidade, importantes para influenciar os valores de *Y*.
- razões de índole prática, como a dificuldade, custo ou volume de trabalho associado à recolha de observações para determinadas variáveis preditoras.

Nestes casos, pode ser claro que submodelo(s) se deseja testar.

Nota: Veja-sa o Exercício RLM 9e) para um exemplo.

# Como escolher um submodelo? (cont.)

Mas em muitas situações não é evidente qual o subconjunto de variáveis preditoras que se deseja considerar no submodelo. Pretende-se apenas ver se o modelo é simplificável. Nestes casos, a opção por um submodelo não é um problema fácil.

Dadas *p* variáveis preditoras, o número de subconjuntos, de qualquer cardinalidade, excepto 0 (conjunto vazio) e *p* (o modelo completo) que é possível escolher é dado por 2*<sup>p</sup>* <sup>−</sup>2. A tabela seguinte indica o número desses subconjuntos para *p* = 5,10,15,20,30.

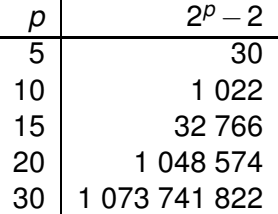

#### Cuidado com exclusões simultâneas de preditores

Para pequenos valores de *p*, é viável analisar todos os possíveis subconjuntos de preditores. Com algoritmos e rotinas informáticas adequadas, essa avaliação completa de todos os subconjuntos ainda é possível para valores de  *até*  $*p* ≈ 35$ *. Mas para*  $*p*$  *muito grande,* uma pesquisa exaustiva é computacionalmente inviável.

Não é legítimo usar os testes *t* à significância de cada coeficiente β*<sup>j</sup>* , no modelo completo, para decidir sobre a exclusão de vários preditores em simultâneo.

Os testes *t* aos coeficientes β*<sup>j</sup>* partem do princípio que todas as restantes variáveis pertencem ao modelo. A exclusão de um qualquer preditor altera os valores estimados *b<sup>j</sup>* e os respectivos erros padrão das variáveis que permanecem no submodelo. Pode acontecer que um preditor seja dispensável num modelo completo, mas deixe de o ser num submodelo, ou viceversa.

#### Um exemplo

Nos dados relativos ao Exercício 2 (RLM) das aulas práticas, a tabela associada à regressão da variável *Brix* sobre todas as restantes é:

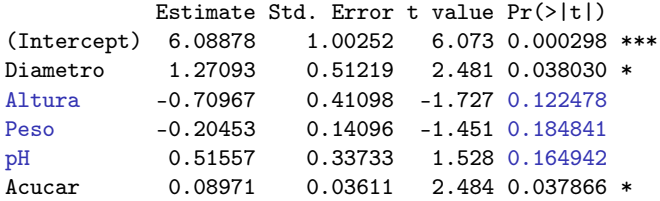

Mas não é legítimo concluir que *Altura*, *Peso* e *pH* são dispensáveis.

```
> anova(brix2.lm,brix.lm)
Analysis of Variance Table
Model 1: Brix ~ Diametro + Acucar
Model 2: Brix ~ Diametro + Altura + Peso + pH + Acucar
 Res.Df RSS Df Sum of Sq F Pr(>F)
1 11 0.42743
2 8 0.14925 3 0.27818 4.97 0.03104 *
```
# Pesquisas completas

Para um número *p* de preditores pequeno ou médio, e dispondo de algoritmos e rotinas informáticas adequadas, é possível efectuar uma pesquisa completa que assegure que se encontra o subconjunto de *k* preditores com o maior valor de *R* 2 (ou de algum outro critério de qualidade do submodelo).

O algoritmo *leaps and bounds*, de Furnival e Wilson <sup>1</sup> é um algoritmo computacionalmente eficiente que permite identificar o melhor subconjunto de preditores, de uma dada cardinalidade *k*.

Uma rotina implementando o algoritmo encontra-se disponível no R, num módulo (*package*) de nome leaps (comando com o mesmo nome). Outra rotina análoga encontra-se na função eleaps do módulo subselect.

<sup>&</sup>lt;sup>1</sup> Furnival, G.W and Wilson, R.W., Jr. (1974) Regressions by leaps and bounds, *Technometrics*, **16**, 499-511.

# Um exemplo de aplicação da rotina leaps

Apesar do pequeno número de preditores, exemplifiquemos a aplicação da função leaps com os dados brix.

```
> colnames(brix)
[1] "Diametro" "Altura" "Peso" "Brix" "pH" "Acucar"
> library(leaps) <–- carregar o módulo (tem de estar instalado)
> leaps(y=brix$Brix, x=brix[,-4], method="r2", nbest=1) <–- o comando: y resposta, x preditores
$which <–- matriz de valores lógicos, indicando resultados (cada coluna um preditor,
1 2 3 4 5 cada linha uma cardinalidade de subconjunto)<br>1 EAISE EAISE EAISE TRUE \leq \leq k=1 : molber proditer individual: Acucar
                               \leq -k=1 ; melhor preditor individual: Acucar
 2 TRUE TRUE FALSE FALSE FALSE <–- k=2 ; melhor par de preditores: Diametro e Altura
3 TRUE TRUE FALSE FALSE TRUE <–- k=3 ; melhor trio de preditores: Diametro, Altura, Acucar
  TRUE TRUE FALSE TRUE TRUE
5 TRUE TRUE TRUE TRUE TRUE
[...]
$r2 <–- Coef. Determinação da melhor solução com o no. k=1,2,3,4,5 de preditores
```
[1] 0.5091325 0.6639105 0.7863475 0.8083178 0.8482525

Repare-se como o melhor submodelo (*R* <sup>2</sup> mais elevado) com dois preditores não é o submodelo com os preditores Diametro e Acucar, como sugerido pelos *p*-values do ajustamento do modelo completo.

# Algoritmos de pesquisa sequenciais

Caso não esteja disponível *software* apropriado, ou se o número *p* de preditores fôr demasiado grande, pode recorrer-se a algoritmos de pesquisa que simplificam uma regressão linear múltipla sem analisar todo os possíveis submodelos e sem a garantia de obter os melhores subconjuntos.

Vamos considerar um algoritmo que, em cada passo, exclui uma variável preditora, até alcançar uma condição de paragem considerada adequada, ou seja, um algoritmo de exclusão sequencial (*backward elimination*).

Existem variantes deste algoritmo, não estudadas aqui:

- algoritmo de inclusão sequencial (*forward selection*).
- algoritmos de exclusão/inclusão alternada (*stepwise selection*).

# O algoritmo de exclusão sequencial

- <sup>1</sup> ajustar o modelo completo, com os *p* preditores;
- 2 existem variáveis para as quais não se rejeita a hipótese  $\beta_i = 0$ ?

Em caso negativo, passar ao ponto seguinte. Em caso afirmativo, qualquer dessas variáveis é candidata a sair do modelo.

- **1** se apenas existe uma candidata a sair, excluir essa variável;
- <sup>2</sup> se existir mais do que uma variável candidata a sair, excluir a variável associada ao maior *p-value* (isto é, ao valor da estatística *t* mais próxima de zero)

Reajustar o modelo após a exclusão da variável e repetir este ponto

<sup>3</sup> Quando não existirem variáveis candidatas a sair, ou quando sobrar um único preditor, o algoritmo pára. Tem-se então o modelo final.

# Um exemplo – Exercício 2 (RLM)

#### Fixando o nível de significância  $\alpha = 0.05$ :

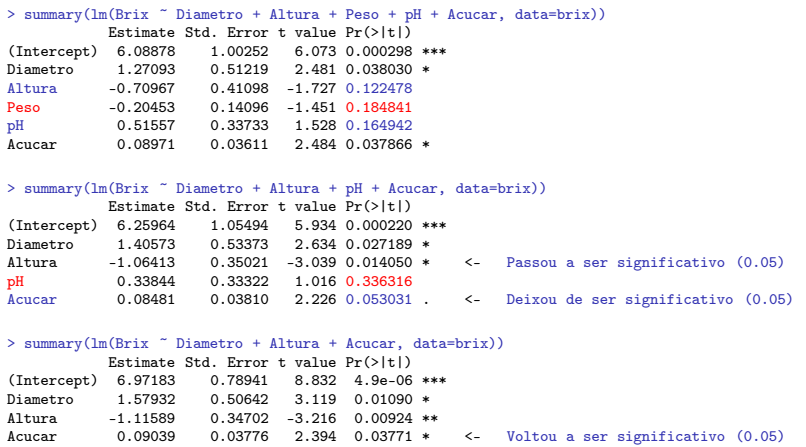

O algoritmo pára aqui. Pode comparar-se o submodelo final com o modelo completo, através dum teste *F* parcial.

# Algoritmos sequenciais com base no AIC

O <sup>n</sup> disponibiliza funções para automatizar pesquisas sequenciais de submodelos, semelhantes à que aqui foi enunciada, mas em que o critério de exclusão duma variável em cada passo se baseia no Critério de Informação de Akaike (AIC).

O AIC é uma medida geral da qualidade de ajustamento de modelos. No contexto duma Regressão Linear Múltipla com *k* variáveis preditoras, define-se como

$$
AIC = n \cdot \ln \left( \frac{SQRE_k}{n} \right) + 2(k+1).
$$

Nota: O AIC pode tomar valores negativos.

#### Interpretando o AIC

$$
AIC = n \cdot \ln\left(\frac{SQRE_k}{n}\right) + 2(k+1)
$$

- a primeira parcela é função crescente de *SQRE<sup>k</sup>* , i.e., quanto melhor o ajustamento, mais pequena a primeira parcela;
- a segunda parcela mede a complexidade do modelo (*k*+1 é o número de parâmetros), pelo que quanto mais parcimonioso o modelo, mais pequena a segunda parcela.
- Assim, o AIC mede simultaneamente a qualidade do ajustamento e a simplicidade do modelo.

Um modelo para a variável resposta *Y* é considerado melhor que outro se tiver um AIC menor (quando ajustados com os mesmos dados).

# Algoritmos sequenciais com base no AIC (cont.)

Pode definir-se um algoritmo de exclusão sequencial, com base no critério AIC:

- **ajustar o modelo completo e calcular o respectivo AIC.**
- ajustar cada submodelo com menos uma variável e calcular o respectivo AIC.
- Se nenhum dos AICs dos submodelos considerados fôr inferior ao AIC do modelo anterior, o algoritmo termina sendo o modelo anterior o modelo final.

Caso alguma das exclusões reduza o AIC, efectua-se a exclusão que mais reduz o AIC e regressa-se ao ponto anterior.

# Algoritmos sequenciais com base no AIC (cont.)

Em cada passo de exclusão, o submodelo com menor AIC será aquele que provoca menor aumento no *SQRE*, ou seja, que tiver excluído a variável cujo teste a β*<sup>j</sup>* = 0 tem maior *p-value*.

Assim, o procedimento de exclusão sequencial baseado nos testes *t* ou no AIC coincidem na ordem das variáveis a excluir, podendo diferir apenas no critério de paragem.

Em geral, um algoritmo de exclusão sequencial baseado no AIC é mais cauteloso ao excluir do que um algoritmo baseado nos testes *t*, sobretudo se o valor de  $\alpha$  usado nos testes fôr baixo. É aconselhável usar valores mais elevados de  $\alpha$ , como  $\alpha$  = 0.10, nos algoritmos de exclusão baseados nos testes *t*.

# Algoritmos de exclusão sequencial no  $\mathbb R$

A função step corre o algoritmo de exclusão sequencial, com base no AIC. Considere ainda o exemplo dos dados brix (Exercício 2 RLM):

```
> brix.lm <- lm(Brix ~ Diametro + Altura + Peso + pH + Acucar, data=brix)
> step(brix.lm, dir="backward")
Start: AIC=-51.58
Brix ~ Diametro + Altura + Peso + pH + Acucar
         Df Sum of Sq RSS AIC
<none> 0.14925 -51.576
- Peso 1 0.039279 0.18853 -50.306
- pH 1 0.043581 0.19284 -49.990
- Altura 1 0.055631 0.20489 -49.141
- Diametro 1 0.114874 0.26413 -45.585
- Acucar 1 0.115132 0.26439 -45.572
```
Neste caso, não se exclui qualquer variável: o AIC do modelo inicial é inferior ao de qualquer submodelo resultante de excluir uma variável. O submodelo final é o modelo inicial.

# Uma palavra final sobre algoritmos de pesquisa

O algoritmo de exclusão sequencial não garante a identificação do "melhor submodelo" com um dado número de preditores. Apenas identifica, de forma que não é computacionalmente muito pesada, submodelos que se presume serem "bons".

Deve ser usado com bom senso e o submodelo obtido cruzado com outras considerações (como por exemplo, o custo ou dificuldade de obtenção de cada variável, ou o papel que a teoria relativa ao problema em questão reserva a cada preditor).

#### Regressão Polinomial

Um caso particular de relação não-linear, mesmo que envolvendo apenas uma variável preditora e a variável resposta, pode ser facilmente tratada no âmbito duma regressão linear múltipla: o caso de relações polinomiais entre *Y* e um ou mais preditores.

Considere-se, por exemplo, que a relação de fundo entre uma variável resposta *Y* e uma única variável preditora *X* não é dada por uma recta, mas sim por uma parábola:

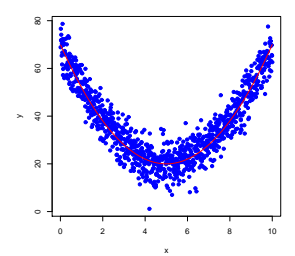

#### Regressão Polinomial - Exemplo

Considere os dados do Exercício 7 da Regressão Linear Múltipla, relativos a medições sobre *n* = 600 folhas de videira.

Eis o gráfico das áreas *vs.* comprimentos de nervuras principais, com sobreposta a recta de regressão:

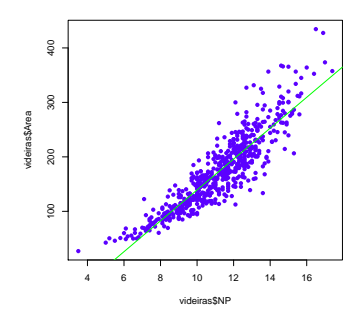

Há uma tendência para curvatura. Talvez um polinómio de 2o. grau?

J. Cadima (ISA) Estatística e Delineamento 2016-17 297 / 475

# Regressão Polinomial - Exemplo (cont.)

Qualquer parábola, com equação  $\,\mathcal{Y} \,=\, \beta_0 + \beta_1 x + \beta_2 x^2,$  pode ser ajustada e estudada como se se tratasse duma regressão linear entre *Y* e as variáveis  $X_1 = X e X_2 = X^2$ :

```
> summary(lm(Area \tilde{ } NP + I(NP\tilde{ }2), data=videiras))
Coefficients:
           Estimate Std. Error t value Pr(>|t|)
(Intercept) 7.5961 22.0431 0.345 0.731
NP -0.2172 4.0125 -0.054 0.957
I(NP^2) 1.2941 0.1801 7.187 1.98e-12 ***
–-
Residual standard error: 28.86 on 597 degrees of freedom
Multiple R-squared: 0.8162, Adjusted R-squared: 0.8155
F-statistic: 1325 on 2 and 597 DF, p-value: < 2.2e-16
```
A equação da parábola ajustada é *y* = 7.5961 − 0.2172 *x* + 1.2941 *x*<sup>2</sup>.

A rejeição da hipótese  $\beta_2 = 0$  diz que a parábola ajusta-se significativamente melhor do que a recta de regressão.

J. Cadima (ISA) Estatística e Delineamento 2016-17 298 / 475

# Regressão Polinomial - Exemplo (cont.)

Eis a parábola ajustada:

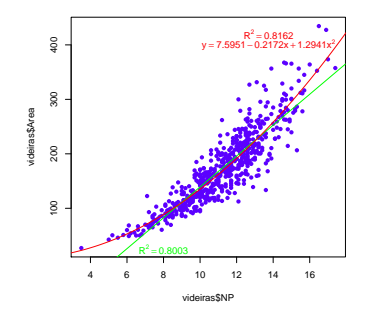

É legítimo afirmar que este modelo de regressão quadrático explica 81.62% da variabilidade nas áreas foliares observadas.

## Regressões Polinomiais (cont.)

O argumento é extensível a qualquer polinómio de qualquer grau, e em qualquer número de variáveis. Dois exemplos:

Polinómio de grau *p* numa variável

$$
Y = \beta_0 + \beta_1 \underbrace{x}_{=x_1} + \beta_2 \underbrace{x^2}_{=x_2} + \beta_3 \underbrace{x^3}_{=x_3} + \dots + \beta_p \underbrace{x^p}_{=x_p}
$$

● Polinómio de grau 2 em 2 variáveis

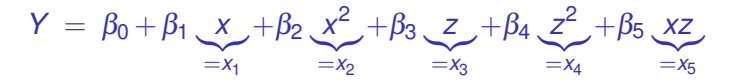

# Análise de Resíduos e outros diagnósticos

Uma análise de regressão linear não fica completa sem o estudo dos resíduos e de alguns outros diagnósticos.

Grande parte do que se disse sobre resíduos na Regressão Linear Simples mantém-se válido numa Regressão Linear Múltipla.

Relembrar três conceitos relacionados, mas diferentes: Erros aleatórios

 $\varepsilon_i = Y_i - (\beta_0 + \beta_1 x_{1(i)} + \beta_2 x_{2(i)} + ... + \beta_p x_{p(i)})$ Resíduos (variáveis aleatórias - preditores dos erros aleatórios)  $E_i = Y_i - (\hat{\beta}_0 + \hat{\beta}_1 x_{1(i)} + \hat{\beta}_2 x_{2(i)} + ... + \hat{\beta}_p x_{p(i)})$ 

Resíduos (valores observados)

$$
e_i = y_i - (b_0 + b_1 x_{1(i)} + b_2 x_{2(i)} + \dots + b_p x_{p(i)})
$$

#### Propriedades dos Resíduos sob o Modelo RLM

O modelo de Regressão Linear Múltipla admite que

 $\varepsilon_i \cap \mathcal{N}(0, \sigma^2) \qquad \forall i = 1, ..., n$ .

Sob o modelo RLM, os resíduos têm a seguinte distribuição:

$$
E_i \cap \mathscr{N}\left(0, \sigma^2(1-h_{ii})\right) \qquad \forall i=1,...,n\,,
$$

onde *hii* é o *i*-ésimo elemento diagonal da matriz **H** = **X**(**X** *<sup>t</sup>***X**) <sup>−</sup>1**X** *<sup>t</sup>* de projecção ortogonal sobre o subespaço  $\mathscr{C}(\mathsf{X})$ .

Em notação vectorial, o vector dos *n* resíduos *E<sup>i</sup>* é dado por:

$$
\vec{\mathbf{E}} = \vec{\mathbf{Y}} - \vec{\hat{\mathbf{Y}}} = \vec{\mathbf{Y}} - \mathbf{H}\vec{\mathbf{Y}} = (\mathbf{I}_n - \mathbf{H})\vec{\mathbf{Y}},
$$
## Propriedades dos Resíduos sob o Modelo RLM (cont.)

Teorema (Distribuição dos Resíduos no MRLM) *Dado o Modelo de Regressão Linear Múltipla, tem-se:*

 $\vec{E} \cap \mathcal{N}_n(\vec{0}, \sigma^2(\mathbf{I}_n - \mathbf{H}))$  sendo  $\vec{E} = (\mathbf{I}_n - \mathbf{H})\vec{Y}$ .

 $\vec{O}$  vector dos resíduos  $\vec{E} = \vec{Y} - \vec{\hat{Y}} = \vec{Y} - \vec{H}\vec{Y} = (\mathbf{I}_n - \mathbf{H})\vec{Y}$  , tem distribuição Multinormal pelo último ponto do Teorema do acetato [239.](#page-44-0)

O vector esperado de  $\vec{E}$  resulta das propriedades do acetato [234:](#page-39-0)

 $E[\vec{E}] = E[(I_n - H)\vec{Y}] = (I_n - H)E[\vec{Y}] = (I_n - H)X\vec{B} = \vec{0},$ pois o vector  $X\vec{\beta} \in \mathcal{C}(X)$ , logo permanece invariante sob a acção da matriz de projecção **H**: **HX** $\vec{B} = \mathbf{X}\vec{B}$ .

#### Propriedades dos Resíduos sob o Modelo RLM (cont.)

A matriz de covariâncias do vector aleatório dos resíduos. **E**, calcula-se a partir do facto de a matriz de projecção ortogonal ser (Exercício 4 da RLM) simétrica (**H** *<sup>t</sup>* = **H**) e idempotente (**H** <sup>2</sup> = **HH** = **H**). Tendo também presentes as propriedades do acetato [235,](#page-40-0) vem:

$$
\bullet \ \ V[\vec{E}] = \ V[(I_n - H)\vec{Y}] = (I_n - H) V[\vec{Y}](I_n - H)^t = \sigma^2(I_n - H).
$$

Embora no modelo RLM os erros aleatórios sejam independentes, os resíduos não são variáveis aleatórias independentes, pois as covariâncias entre resíduos diferentes são (em geral), não nulas:

$$
cov[E_i,E_j] = -\sigma^2 h_{ij}, \text{ se } i \neq j,
$$

onde *hij* indica o elemento da linha *i* e coluna *j* da matriz **H**.

### Vários tipos de resíduos

Tal como na RLS, definem-se diferentes tipos de resíduos:

Resíduos habituais :  $E_i = Y_i - \hat{Y}_i$ ; Resíduos (internamente) estandardizados : *R<sup>i</sup>* = √ *Ei QMRE* (1−*hii* ) . Resíduos Studentizados (ou externamente estandardizados):

$$
T_i = \frac{E_i}{\sqrt{QMRE_{[-i]}(1-h_{ii})}}
$$

sendo *QMRE*[−*i*] o valor de *QMRE* resultante de um ajustamento da Regressão excluíndo a *i*-ésima observação (associada ao resíduo *E<sup>i</sup>* ).

#### Análise dos resíduos

Tal como para a RLS, também em regressões múltiplas se avalia a validade dos pressupostos do modelo através de gráficos de resíduos.

Estes gráficos são agora mais importantes do que na RLS, dada a impossibilidade de visualização de nuvens de pontos em espaços de alta dimensionalidade.

Os gráficos mais usuais são os já considerados na RLS e a sua leitura faz-se de forma análoga:

- gráfico de *E<sub>i</sub>s vs. Ŷ<sub>i</sub>s: os pontos devem-se dispor numa banda* horizontal, centrada no valor zero, sem outro padrão especial.
- *qq-plot* dos resíduos estandardizados vs. distribuição Normal: a Normalidade dos erros aleatórios corresponde à linearidade.
- gráfico de resíduos vs. ordem de observação: para investigar eventuais faltas de independência dos erros aleatórios.

## O efeito alavanca

Outras ferramentas de diagnóstico visam identificar observações individuais que merecem ulterior análise, tal como na RLS. Mas importa adaptar as definições ao contexto de Regressão Múltipla.

Numa RLM o valor de efeito alavanca (*leverage*) é o valor *hii* do elemento diagonal da matriz de projecção ortogonal **H**, correspondente à observação *i*.

O valor médio das observações alavanca numa RLM é

$$
\overline{h}=\frac{p+1}{n} ,
$$

ou seja, a razão entre o número de parâmetros e o número de observações.

#### Gráficos de diagnóstico

A distância de Cook para avaliar a influência da observação *i* define-se agora como:

$$
D_i = \frac{\Vert \vec{\hat{\mathbf{y}}}-\vec{\hat{\mathbf{y}}}_{(-i)} \Vert^2}{(\rho+1) \text{ QMRE}} ,
$$

onde~**y**ˆ(−*i*) <sup>=</sup> **<sup>X</sup>** <sup>~</sup>ˆ<sup>β</sup> (−*i*) é o vector dos *<sup>n</sup>* valores ajustados de *<sup>Y</sup>* obtido estimando os βs sem a observação *i*. Expressão equivalente é (sendo *R<sup>i</sup>* o correspondente resíduo estandardizado):

$$
D_i=R_i^2\left(\frac{h_{ii}}{1-h_{ii}}\right)\frac{1}{p+1}.
$$

Os restantes aspectos da discussão são análogos aos duma RLS.

## Um exemplo de gráficos de diagnóstico

Um exemplo destes gráficos de diagnósticos, para os dados do Exercício 2 da RLM (Brix) é:

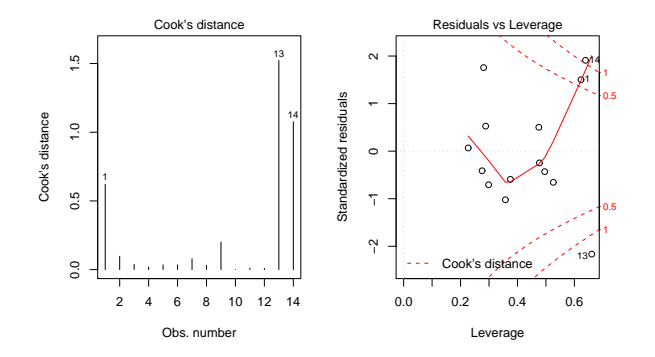

Os valores bastante grandes de distância de Cook e efeito alavanca *hii* neste exemplo reflectem o reduzido número de observações (*n*=14) usado para ajustar um modelo com muitos parâmetros (*p*+1=6).

J. Cadima (ISA) Estatística e Delineamento 2016-17 309 / 475

# O *R*<sup>2</sup> modificado

- O *R* <sup>2</sup> modificado é uma variante do Coeficiente de Determinação.
	- O Coeficiente de Determinação usual:

$$
R^2 = \frac{SQR}{SQT} = 1 - \frac{SQRE}{SQT}
$$

O  $R^2$  modificado (sendo  $QMT = \frac{sq}{r}$ )( $n-1$ ) =  $s_y^2$ ):

$$
R^2_{mod} = 1 - \frac{QMRE}{QMT} = 1 - \frac{SQRE}{SGT} \cdot \frac{n-1}{n-(p+1)} = 1 - (1 - R^2) \cdot \frac{n-1}{n-(p+1)}.
$$

Tem-se sempre *n*−1 > *n−*(*p*+1), pelo que  $R_{mod}^2 < R^2$ .

Quando *n* ≫ *p* +1 (muito mais observações que parâmetros no modelo) tem-se  $R^2 \approx R^2_{mod}$ .

Se *n* é pouco maior que o número de variáveis preditoras,  $R_{mod}^2$  é bastante inferior a *R* 2 (excepto se *R* 2 fôr muito próximo de 1).

# O *R*<sup>2</sup> modificado (cont.)

Viu-se que o valor de *R* 2 *mod* penaliza modelos complexos ajustados com poucas observações. Exemplo: dados brix (*n*=14 e *p*+1=6).

```
> summary(brix.lm)
[. . . 1]Multiple R-squared: 0.8483, Adjusted R-squared: 0.7534
```
Um submodelo pode ter  $R^2_{mod}$  maior que um modelo completo.

Exemplo: Exercício 9 (também ilustra o uso do  $R^2_{mod}$  como critério de selecção na função de pesquisa leaps):

```
> library(leaps)
> leaps(y=milho$y , x=milho[,-10], method="adjr2", nbest=1)
[...]<br>$adir2
          $adjr2 <–- o maior R2 modificado é no submodelo com k=4 preditores
[1] 0.5493014 0.6337329 0.6544835 0.6807418 0.6798986 0.6779395 0.6745412
[8] 0.6633467 0.6488148
```
## Advertências finais

1. Podem surgir problemas associados à multicolinearidade das variáveis preditoras, ou seja, ao facto das colunas da matriz **X** serem (quase) linearmente dependentes. Nesse caso, podem:

- existir problemas no cálculo de (**X** *<sup>t</sup>***X**) −1 , logo no ajustamento do modelo e na estimação dos parâmetros;
- **e** existir variâncias muito grandes de alguns  $\hat{\beta}_i$ s, o que significa muita instabilidade na inferência.

Multicolinearidade exacta reflecte redundância de informação nos preditores.

É possível eliminar multicolinearidade exacta ou aproximada, excluíndo da análise uma ou várias variáveis preditoras que sejam responsáveis pela (quase) dependência linear dos preditores.

# Advertências finais (cont.)

2. Tal como na Regressão Linear Simples, podem ser usadas transformações da variável resposta, e também de alguma(s) das variáveis preditoras.

Em particular, podem ser úteis transformações que linearizem a relação entre *Y* e *X*1, *X*2, ..., *Xp*. Tais transformações linearizantes podem permitir estudar relações de tipo não-linear através de relações lineares entre as variáveis transformadas.

E.g., (ver Ex.13 RLM) a relação não linear entre *Y*, *x*<sup>1</sup> e *x*2,

 $y = ax_1^b x_2^c$ 

torna-se, após logaritmização, numa relação linear entre ln(*y*), ln(*x*1) e ln $(x_2)$  (com  $b_0^* = \ln(a), b_1^* = b$  e  $b_2^* = c$ ):

$$
\ln(y) = b_0^* + b_1^* \ln(x_1) + b_2^* \ln(x_2).
$$

# Advertências finais (cont.)

3. Não se deve confundir a existência de uma relação linear entre preditores *X*1, *X*2, ..., *X<sup>p</sup>* e variável resposta *Y*, com uma relação de causa e efeito.

Pode existir uma relação de causa e efeito. Mas pode também verificar-se:

- Uma relação de variação conjunta, mas não de tipo causal (como por exemplo, em muitos conjuntos de dados morfométricos). Por vezes, preditores e variável resposta são todos efeito de causas comuns subjacentes.
- Uma relação espúria, de coincidência numérica.

Uma relação causal só pode ser afirmada com base em teoria própria do fenómeno sob estudo, e não com base na relação linear estabelecida estatisticamente.